# [International Journal for Research in Education](https://scholarworks.uaeu.ac.ae/ijre)

[Volume 46](https://scholarworks.uaeu.ac.ae/ijre/vol46) Issue 3 [Vol.\(46\), issue\(3\), May 2022](https://scholarworks.uaeu.ac.ae/ijre/vol46/iss3) 

[Article 12](https://scholarworks.uaeu.ac.ae/ijre/vol46/iss3/12) 

2022

# How to Use Structural Equation Modeling in Psychological Research

Saeed A. AL-Dossary PhD Hail University, saeedaldossary@yahoo.co.uk

Follow this and additional works at: [https://scholarworks.uaeu.ac.ae/ijre](https://scholarworks.uaeu.ac.ae/ijre?utm_source=scholarworks.uaeu.ac.ae%2Fijre%2Fvol46%2Fiss3%2F12&utm_medium=PDF&utm_campaign=PDFCoverPages) 

Part of the [Educational Assessment, Evaluation, and Research Commons](https://network.bepress.com/hgg/discipline/796?utm_source=scholarworks.uaeu.ac.ae%2Fijre%2Fvol46%2Fiss3%2F12&utm_medium=PDF&utm_campaign=PDFCoverPages), [Educational Methods](https://network.bepress.com/hgg/discipline/1227?utm_source=scholarworks.uaeu.ac.ae%2Fijre%2Fvol46%2Fiss3%2F12&utm_medium=PDF&utm_campaign=PDFCoverPages)  [Commons](https://network.bepress.com/hgg/discipline/1227?utm_source=scholarworks.uaeu.ac.ae%2Fijre%2Fvol46%2Fiss3%2F12&utm_medium=PDF&utm_campaign=PDFCoverPages), and the [Educational Psychology Commons](https://network.bepress.com/hgg/discipline/798?utm_source=scholarworks.uaeu.ac.ae%2Fijre%2Fvol46%2Fiss3%2F12&utm_medium=PDF&utm_campaign=PDFCoverPages)

#### Recommended Citation

AL-Dossary, Saeed A. PhD (2022) "How to Use Structural Equation Modeling in Psychological Research," International Journal for Research in Education: Vol. 46: Iss. 3, Article 12. Available at: [https://scholarworks.uaeu.ac.ae/ijre/vol46/iss3/12](https://scholarworks.uaeu.ac.ae/ijre/vol46/iss3/12?utm_source=scholarworks.uaeu.ac.ae%2Fijre%2Fvol46%2Fiss3%2F12&utm_medium=PDF&utm_campaign=PDFCoverPages) 

This Article is brought to you for free and open access by Scholarworks@UAEU. It has been accepted for inclusion in International Journal for Research in Education by an authorized editor of Scholarworks@UAEU. For more information, please contact [j.education@uaeu.ac.ae](mailto:j.education@uaeu.ac.ae).

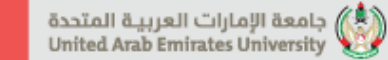

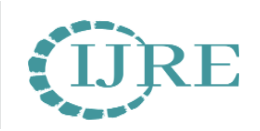

# **بوية المجلة الدولية لألبحاث الب <sup>ر</sup>**

**International Journal for Research in Education**

المجلد (46) العدد (3) مايو 2022 - 2022 May 2022 .

Manuscript No. : 1780

**UAEU** تلية التربية **UAEU** 

## **How to Use Structural Equation Modeling in Psychological Research**

**البحوث النفسية طريقة استخدام النمذجة بالمعادالت البنائية ف ي** 

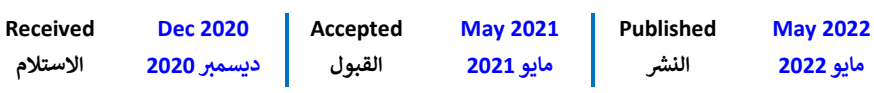

**DOI : <http://doi.org/10.36771/ijre.46.3.22-pp371-401>** 

**Prof. Saeed Abdullah AL-Dossary**

Psychology Department, College of Education, University of Ha'il, Saudi Arabia

[saeedaldossary@yahoo.co.uk](mailto:saeedaldossary@yahoo.co.uk)

**أ.د/. سعيد بن عبد هللا مبارك الدورسي** قسم علم النفس، كلية التربية، جامعة حائل المملكة العربية السعودية

ISSN : 2519-6146 (Print) - ISSN : 2519-6154 (Online) حقوق النشر محفوظة للمجلة الدولية للأبحاث التربوية

# **How to Use Structural Equation Modeling in Psychological Research**

#### **Abstract**

Structural equation modeling (SEM) is a collection of advanced statistical methods that has recently and limitedly become used in Arabic research. The purpose of this research is to illustrate how to use SEM in a study to explain the phenomenon of cyberbullying using the theory of planned behavior on a sample of 307 students at Hail university. The five steps in SEM are outlined: model specification, identification, estimation, testing, and modification. In addition, the recommended best practices, which are rarely found in studies, are explained: two-stage estimation, and alternative models.

*Keywords*: structural equation modeling, path analysis, confirmatory factor analysis, psychological research

#### **البحوث النفسية طريقة استخدام النمذجة بالمعادالت البنائية ف ي**

**مستخلص البحث**

تُعد النمذجة بالمعادلات البنائية مجموعة من الطرق الإحصائية المتقدمة، والتي بدأ ي ُ .<br>انتشارها مؤخراً وبشكل محدود جداً في البحوث العربية. يهدف البحث لتوضيح طريقة استخدامها ي ֦֧֦֧֢֦֧֦֧֦֧֦֧֜֜ من خلال دراسة ميدانية لتفسير ظاهرة التنمر الالكتروني باستخدام نظرية السلوك المخطط على عينة مكونة من 307 من طلبة جامعة حائل. تم توضيح الخطوات الخمس الختبار النمذجة بالمعادلات البنائية: تحديد النموذج، والتعيين، والتقدير، والاختبار، والتعديل. كما تم توضيح أفضل الممارسات الموصى بها، والتي نادراً وجودها في الدراسات، وهي: تقدير النموذج بخطوتين، وصياغة ي ֦֧֢֦֧֦֧֚֚֚֡֝֜֜֜ ي رواختبار النماذج البديلة للحكم على جودة النموذج المفترض أثناء التعديل.

*الكلمات المفتاحية*: النمذجة بالمعادلات البنائية، تحليل المسار، التحليل العاملي التوكيدي، البحوث النفسية

#### **مقدمة**

تعد النمذجة بالمعادلات البنائية مجموعة من الطرق الإحصائية المتقدمة، وقد عُرفت ُ ُ بمسميات عديدة منها مثلاً نمذجة بنية التغاير Covariance Structural Modeling، ونمذجة المتغيرات الكامنة Latent Variable Modeling، ونمذجة المعادلات المتزامنة رل Casual Modeling السببية والنمذجة ،Simultaneous Equation Modeling ولرت ، يه LISREL اختصار لمصطلح العالقات البنائية الخطية .Linear Structural Relationships و وقد تم استخدام طريقة النمذجة بالمعادلات البنائية في تخصصات مختلفة مثل: التسويق ي ֦֧֢֦֧֦֧ׅ֪ׅ֪֪֪֪֦֚֚֚֚֡֝֜֜֜֓֡֜֜֓֡֡֜֓֡֡֜֝֓֡ (Hulland et al., 1996)، والإدارة (Shah & Goldstien, 2006)، وفي مجال السياحة ي ֦֧֢֦֧֦֧֦֧֦֧֚֚֚֡֝֜֜֜֜֜֜֜֜֜֞֜֜ In'nami & Koizumi, ) وعلم البيئة (Fan et al., 2016)، واللغات ( In'nami & Koizumi, ) 2011)، والتربية (Schreiber et al., 2006)، بالإضافة إلى تخصص علم النفس ( McDonald .)& Ho, 2002

وتُستخدم في مجال علم النفس في أغراض عديدة منها بناء واختبار النماذج النظرية التي ي i ُ ي ֦֧֢֦֧֦֧֪ׅ֚֚֚֚֡֝֜֜֜֓֡֜֜֓֡֜֝֜֜֝֬֝ وموضوعية للظواهر النفسية ً شموال أكت ر ً مجموعة من المتغرتات، وتقدم تفسرتا تصف العالقة بري ر<br>(Crockett, 2012)، وأيضاً تستخدم للتحقق من مصداقية بنية المفاهيم النظرية من خلال تأكيد البنية العاملية لأدوات قياس جديدة أو التأكد من البنية العاملية لمقاييس معروفة في مجتمعات ي i .(MacCallum & Austin, 2000)

.<br>وتُعد النمذجة بالمعادلات البنائية امتداداً لمجموعة من الطرق الإحصائية التقليدية ُ المتعلقة بالنموذج الخطي العام General Linear Model كالانحدار وتحليل التباين (Shumacker & Lomax, 2010)، ولكنها تتميز عن الطرق التقليدية في عدة أمور منها تُوفر ُ i إمكانية مرنة للباحث لدراسة الظواهر النفسية من خلال اختبار العلاقات بين مجموعة من المتغيرات المتشابكة والمعقدة، والتي تحاكي الواقع في نموذج واحد، وكذلك تقدير التأثيرات المباشرة ي ֦֧֢֦֧֦֧ׅ֪ׅ֪֪֪֪֦֚֚֚֚֡֝֜֜֜֓֡֜֜֓֡֡֜֓֡֡֜֝֓֡ ي وغير المباشرة. وهي ميزة علمية توفرها النمذجة بالمعادلات البنائية، والتي يستحيل دراستها .<br>باستخدام الطرق التقليدية، حيث لا تتعدى الدراسات في الغالب العلاقة بين متغيرين. أيضاً قدرة ي ֦֧֦֧֦֧֦֧֦֧֦֧֢֦֧ׅ֦֧ׅ֪֪֪֪֪֦֧֚֚֚֚֡֜֜֜֜֜֜֜֓֡ رالنمذجة بالمعادلات البنائية على تقدير أخطاء القياس للمتغيرات، بينما تفترض الطرق التقليدية قياس المتغيرات بدون أخطاء، وبالتالي تؤثر على مصداقية ودقة النتائج (Byrne, 2016).

على الرغم من ظهور النمذجة بالمعادلات البنائية في بداية العشرينات من القرن الماضي، ي ֦֧֦֧֦֧֦֧ׅ֧ׅ֧ׅ֧ׅׅׅ֧֚֚֚֚֡֝֜֓֡֜֓֜֜֜֓֜֓֡֬֜֓֡֬֜֓֡֡֬ معالجة وتفسرت الظواهر النفسية ) تفوقها عىل الطرق اإلحصائية التقليدية ف ً وأيضا ,Bollen ي ֦֧֢֦֧֦֧֢ׅׅׅ֪֚֚֚֚֚֚֚֡֝֜֡֜֓֡֜֡֜֓֡֡ 1989)، إلا أن استخدامها بدأ ينتشر في الدراسات العربية في العقدين الماضيين، وبشكل محدود ي ֦֧֦֧֦֧֦֧֦֧֦֧֜֜ ي ֧֦֧֢֦֧֦֧֦֧֢֦֧֛֛֛֚֬֜֜֜֜֜֜֜֜֜֞֓֜ جداً مقارنة بالدراسات الغربية (الدوسري، 2021). كما أوضحت نتائج المراجعة لتقييم استخدام<br>جداً مقارنة بالدراسات الغربية (الدوسري، 2021). كما أوضحت نتائج المراجعة لتقييم استخدام النمذجة بالمعادلات البنائية في الدراسات النفسية العربية، التي أجراها الدوسري (2021) في الفترة ي ي ֦֧֢֦֧֦֧֦֧֦֧֦֧֧֦֧֦֧֧֚֚֡֜֜֜֓֜֜֜֜֜֜֞֓ ي ֦֧֦֧֦֧֢֦֧֦֧֦֧֜֜

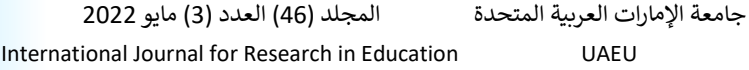

2020-2020، وعامر (2014) في الفترة 2004-2014، نقص ومحدودية الاستخدام، وأن الباحثين ي ֦֧֦֧֢֦֧֦֧֦֧֦֧֜֜ لا يتبعون أفضل الممارسات الموصى بها كفحص البيانات قبل التحليل، واختبار النموذج بخطوتين، روصياغة واختبار نماذج بديلة للحكم على جودة النموذج المفترض أثناء التعديل. وربما يرجع قلة وسوء استخدام النمذجة بالمعادلات البنائية في الدراسات إلى عدم وعي وإدراك الباحثين بأهميتها ي ֦֧֢֦֧֢ׅ֢ׅ֚֚֚֚֚֡֝֜֜֓֡֡֜֜ وقدرتها في تفسير الظواهر النفسية الأكثر تعقيداً وبصورة شاملة، وقلة توفر المراجع والكتب العربية ي ֦֧֢֦֧֦֧֦֧֢ׅׅ֪֪ׅׅ֧֚֚֚֡֜֜֓֡֜֓֡֡֜֓֡֡֡֝֬֜֓֡֬ المتخصصة بشرح هذه الطريقة مما يسهل على الباحثين فهمها واستخدامها في الدراسات، وأيضاً ي i كما وجد ستيقر (Steiger, 2001) أنه حتى المراجع والكتب الأجنبية تتجاهل بعض القضايا المهمة المتعلقة بأفضل الممارسات الموصى بها كاختبار النموذج بخطوتين وصياغة النماذج البديلة، مما يؤدي إلى أن الباحثين قد لا يكون لديهم الإرشادات الكافية للاستفادة من هذه الطريقة بالشكل , الأفضل.

.<br>ونظراً لنقص المعلومات المتوفرة عن كيفية استخدام والاستفادة من مزايا النمذجة بالمعادالت البنائية، لذا يهدف هذا البحث لتوضيح خطوات استخدامها. تم التوضيح خطوة .<br>بخطوة، وبأسلوب سهل ومبسط بعيداً عن العمليات الرياضية لتسهل على الباحثين استخدامها، من خلال دراسة ميدانية لتفسير ظاهرة التنمر الإلكتروني باستخدام نظرية السلوك المخطط. كما ي تم التركيز لتوضيح أفضل الممارسات الموصى بها وتشمل اختبار النموذج بخطوتين، وصياغة نماذج ربديلة للحكم على جودة النموذج المفترض. على الرغم من توضيح أغلب وأهم القضايا المتعلقة بالنمذحة بالمعادلات البنائية. إلا أنه لا يمكن توضيح جميع القضايا في بحث واحد. لذلك ينصح ي i الباحثين بالرجوع إلى المراجع والكتب الأجنبية لمزيد من القراءة المتعمقة ( Bollen, 1989; Byrne, 2016; Hoyle, 1995; Kline, 2016; Raykov & Marcoulides, 2006; القليلة العربية المراجع Schumacker & Lomax, 2016; Wang & Wang, 2019 ً (، وأيضا )بلنتش، 2018؛ تيغزة، 2012؛ الدورسي، 2018؛ عامر، 2018(.

وتكمن أهمية البحث في توجيه انتباه الباحثين في مجال العلوم النفسية لأهمية استخدام ي ֦֧֢֦֧֦֧֦֧֦֧֦֧֧֦֧֦֧֧֚֚֡֜֜֜֓֜֜֜֜֜֜֞֓ ي ֦֧֦֧֦֧֦֧֦֧֦֧֦֧֜֜ هذه الطريقة، كما تفيد في تحسين جودة البحوث ودقة مصداقية النتائج في تفسير الظواهر من ي ֦֧֦֧֦֧֦֧֦֧֦֧֦֧֜֜ ֦֧֦֧֦֧֦֧֦֧֦֧֦֧֜֜ خلال توظيف هذه الطريقة في البحوث المستقبلية. ي i

#### **مفاهيم النمذجة بالمعادالت البنائية**

.<br>النمذجة بالمعادلات البنائية هو أسلوب إحصائي يمكن من خلاله دراسة أنواع مختلفة ي من النماذج لتحديد العلاقات بين المتغيرات بهدف اختبار نموذج مفترض من قبل الباحث. هناك نوعان من المتغيرات في النمذجة بالمعادلات البنائية: المتغيرات الكامنة Latent Variables ي ֦֧֦֧֢֦֧֦֧֦֧֦֧֧֦֧֦֧ׅ֚֚֡֜֜֜֓֜֜֜֜֜֜֞֓֡֬֜֓֡֬ والمتغيرات الظاهرة Observed Variables. المتغيرات الكامنة أو العوامل: هي متغيرات لا يمكن

المجلة الدولية للأبحاث التربوية - جامعة الإمارات العربية المتحدة المجلد (46) العدد (3) مايو 2022 المجلة الدولية للأبحاث التربوية - جامعة الإمارات العربية المتحدة 2022 مايو (3 ) العدد ( 46 المجلد )

ملاحظتها أو قياسها بشكل مباشر، ولكن يمكن قياسها بشكل غير مباشر بواسطة مجموعة من المتغيرات التي يتم إعدادها باستخدام الاختبارات، والاستبيانات، وغيرها من أدوات جمع البيانات، ي على سبيل المثال يُعتبر الذكاء متغير كامن لا يمكن قياسه مباشرة، وإنما يمكن الاستدلال عليه ٌ<br>' بواسطة مجموعة من المؤشرات. المتغيرات الظاهرة أو المؤشرات: هي مجموعة من المتغيرات التي تُستخدم لتحديد أو الاستدلال على المتغير الكامن، على سبيل المثال يُمثل مقياس وكسلر للذكاء، ै<br>१ ُ أو مقياس ستانفورد- بينيه للذكاء، أو أي اختبارات يُصممها الباحث مؤشرات للاستدلال على الذكاء، ُ .<br>وهكذا فإن كل متغير من المتغيرات الظاهرة يُمثل مؤشراً واحداً للمتغير الكامن؛ لذلك يستخدم ٌ<br>' .<br>الباحثون مجموعة من المتغيرات الظاهرة لقياس المتغير الكامن. بشكل أكثر تحديداً، تختبر النمذجة ر بالمعادلات البنائية عدة نماذج نظرية والتي تفترض وجود علاقة بين مجموعة من المتغيرات الظاهرة والمتغرتات الكامنة، وعالقة المتغرتات الكامنة مع بعضها البعض.

النمذجة بالمعادالت البنائية ليست طريقة واحدة وإنما تشمل طرائق وأنواع مختلفة من النماذج، من أشهرها: نموذج التحليل العاملي التوكيدي Confirmatory Factor Analysis Model، ونموذج تحليل المسار Model Analysis Path، ونموذج المعادلة البنائية الكامل Full Raykov ( Latent Change Model الكامنة التغرتات نموذج ،Structural Equation Model 8 Marcoulides, 2006). نموذج التحليل العاملي التوكيدي يستخدم لاختبار الفرضيات حول ي العلاقة بين مجموعة من المتغيرات الظاهرة والمتغيرات الكامنة بهدف التأكد من الصدق البنائي للنموذج المفترض. أما نموذج تحليل المسار، والذي يعتبر امتداداً لتحليل الانحدار المتعدد، فيهدف إلى دراسة العلاقات بين مجموعة من المتغيرات المستقلة والتابعة، ولكن جميع المتغيرات في ي i نموذج تحليل المسار هي متغيرات ظاهرة. أما نموذج المعادلة البنائية الكامل فيشمل مجموعة من المتغيرات الظاهرة والمتغيرات الكامنة، ويعتبر خليط من نموذج التحليل العاملي التوكيدي وتحليل المسار، ويتكون من جزأين: النموذج القياسي، والنموذج البنائي ( ;Anderson & Gerbing, 1988 ي ُJöreskog, 1993). النموذج القياسي هو التحليل العاملي التوكيدي والذي يُحدد علاقة المتغيرات الظاهرة أو المؤشرات بمتغيراتها الكامنة، وأما النموذج البنائي فهو يُحدد العلاقات بين المتغيرات ُ ي الكامنة. الهدف الأساسي من النموذج القياسي هو قياس ثبات وصدق المتغيرات الظاهرة أو المؤشرات قبل إجراء التحليل للنموذج البنائي (Jöreskog & Sörbom, 1989). نموذج التغيرات ي الكامنة يهدف لدراسة التغيرات للأفراد أو المجموعات خلال الزمن، ويستخدم في الدراسات ي ֦֧֢֦֧֦֧֦֧ׅׅ֪֧ׅׅ֚֚֚֚֚֡֜֓֡֜֓֡֡֜֓֡֡֜֓֡֬֜֓֡֬ الطولية. الشكل 1 يوضح الرسم البياني لأنواع النمذجة بالمعادلات البنائية. ي

باستخدام النمذجة بالمعادلات البنائية يستطيع الباحث اختبار نموذج معين بناء على ل<br>نظرية معينة أو أبحاث سابقة أو كليهما معاً. بعد ذلك يتم اختبار مدى صحة النموذج بناء على بيانات العينة التي تتضمن كل المتغيرات الظاهرة في النموذج. الهدف من اختبار النموذج هو تحديد ي ي ֦֧֦֧֦֧֢֦֧֦֧֦֧֦֧֜֜

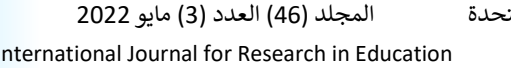

مدى التطابق بين النموذج المفترض وبيانات العينة، ولكن هناك احتمال كبير في الحصول على عدم ي i ي تطابق تام بين النموذج والبيانات. هذا الاختلاف يسمى بالبواقي Residuals، ويمكن صياغة عملية . ُتطابق النموذج مع البيانات بالمعادلة الآتية: البيانات = النموذج + البواقي. البيانات تُمثل درجات ي المقاييس المرتبطة بالمتغيرات الظاهرة التي تم الحصول عليها من أفراد العينة، والنموذج يُمثل ٌ<br>' ي ي البنية المفترضة التي تربط المتغيرات الظاهرة بالمتغيرات الكامنة، وأما البواقي فتُمثل الاختلاف بين ي ُ النموذج والبيانات. الهدف من النمذجة بالمعادالت البنائية هو تحديد مدى مطابقة النموذج . أما إذاكانت ً تعقيدا اض نماذج أكت <sup>ر</sup> لبيانات العينة. إذا دعمت البيانات النموذج أمكن بعد ذلك افت <sup>ر</sup> البيانات لا تدعم النموذج، فإما أن يُعدل النموذج ويُختبر، أو أن يتم تطوير نماذج أخرى واختبارها. ٌ<br>ٌ ٍ<br>' ُ

> **شكل 1** بعض أنواع النمذجة بالمعادالت البنائية

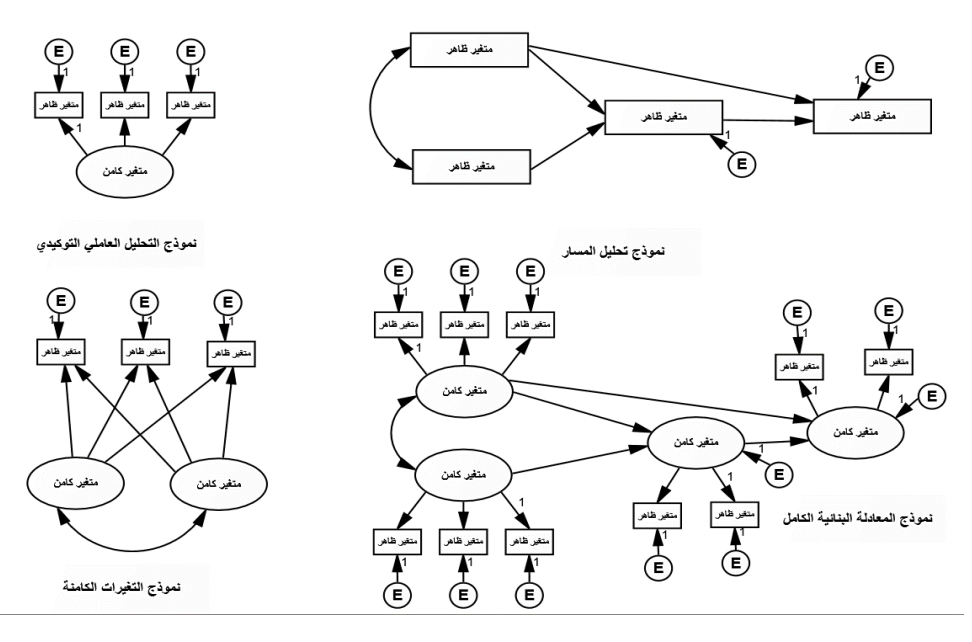

**الربامج اإلحصائية للنمذجة بالمعادالت البنائية**

هناك العديد من البرامج الإحصائية لتحليل البيانات باستخدام النمذجة بالمعادلات Analysis of Moment Structures; Arbuckle, ( AMOS :التجارية أشهرالرتامج من.البنائية Equations; Bentler, ) EQS ،(SAS Institute, 1990-2018) CALIS ،(1994-2020 Linear Structural Relationships; Jöreskog & Sörbom, ) LISREL ،(1994-2017 ُ1974-2018)، و Muthen, 1998-2019) Mplus)، وعادة تُوفر هذه البرامج التجارية نسخة تجريبية مجانية (Student Version) لتدريب الباحثين المبتدئين.

.<br>أيضاً تتوفر برامج إحصائية مجانية، منها MX (Neale et al., 2003)، OpenMx Rosseel, ( lavaan وبرنامج ،(Fox et al., 2012( sem ،)Boker et al., 2007-2020( .)2012

يعتمد اختيار الباحث للبرنامج على عدة أمور، منها إلمام الباحث بمفاهيم وتطبيقات ُ النمذجة بالمعادلات البنائية، ونوع النموذج المستخدم، والطريقة المفضلة للباحث في بناء النموذج ي ֦֧֢֦֧֦֧ׅ֪ׅׅׅ֚֚֚֚֡֝֜֓֡֜֜֓֡֜֝֜֜֓֡֡֜֓֡֬֜֓֡֬֜ سواء باستخدام التطبيقات الرسومية أو لغات البرمجة (Byrne, 2012). قد يُفضل الباحث ُ المبتدئ استخدام البرامج AMOS أو EQS نظراً لسهولة الاستخدام واعتمادها على تطبيق الرسومات في بناء النموذج، أما الباحث المتمكن قد يُفضل استخدام البرامج LISREL أو Mplus. ٌ<br>ٌ ي i

#### **الدراسة الميدانية**

لتوضيح النمذجة بالمعادالت البنائية تم اجراء دراسة ميدانية بهدف تفسرتظاهرة التنمر ي الإلكتروني Cyberbullying باستخدام نظرية السلوك المخطط Theory of Planned Behavior( 1991 ,Ajzen )عىل عينة مكونة من 307 من طلبة جامعة حائل. ويعرف التنمر الإلكتروني بأنه مضايقات وتحرشات تحدث عن بُعد من طرف متنمر باستخدام وسائل التواصل ٌ<br>ٌ ي الإلكترونية بهدف إيجاد جو نفسي لدى الضحية يتسم بالقلق والتهديد ( ,Buffy & Dianne .)2009

تفترض نظرية السلوك المخطط أن الأفراد يتخذون القرارات للقيام بسلوكيات معينة على أساس معتقداتهم الشخصية عن تلك السلوكيات، وتوقعاتهم بنتائج إيجابية من خالل القيام بهذا السلوك. وفقاً للنظرية يسبق قيام الفرد بسلوك معين (Behavior) وجود نية سابقة للقيام بهذا , ًالسلوك (Intention)، وأيضاً مدى إدراكه لقدرته على القيام بهذا السلوك ( Perceived Behavioral Control). يتحدد نية الفرد بالقيام بسلوك معين من خلال أربعة أسباب: الاتجاه نحو السلوك (Attitude toward Behavior)، والمعيار الشخصي (Subjective Norm)، والضبط السلوكي المدرك (Perceived Behavioral Control). الاتجاه نحو السلوك يعني مشاعر وأحاسيس الفرد التي تُؤيد أو تُعارض أداءه لسلوك في موقف معين. المعيار الشخصي يُشير ٍ<br>' ي ֦֧֢֦֧֦֧֦֧֢ׅׅ֪֪ׅׅ֧֚֚֚֡֜֜֓֡֜֓֡֡֜֓֡֡֡֝֬֜֓֡֬ ُ ُ ي ر<br>إلى تصور وإدراك الفرد حول نظرة وتوقعات الأخرين خصوصاً المقربين والمهمين بالنسبة له تجاه السلوك المناسب الذي يجب عليه أداءه. أما الضبط السلوكي المدرك فيُشير إلى إدراك الفرد بقدرته ُ الذاتية على أداء سلوك ما في موقف معين (Ajzen, 1991). الشكل 2 يُوضح النظرية. تم التحليل ي ֦֧֦֧֦֧֦֧֦֧֦֧֦֧֦֧֧֦֧֦֧֜֜֓֓֜֜֜֜֜ ُ باستخدام نموذج المعادلة البنائية الكامل من خالل الرتنام ج االحصان 25 AMOS.ي  $\frac{1}{\sqrt{2}}$ 

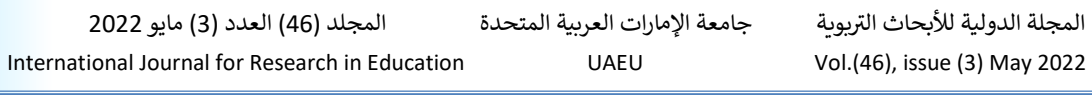

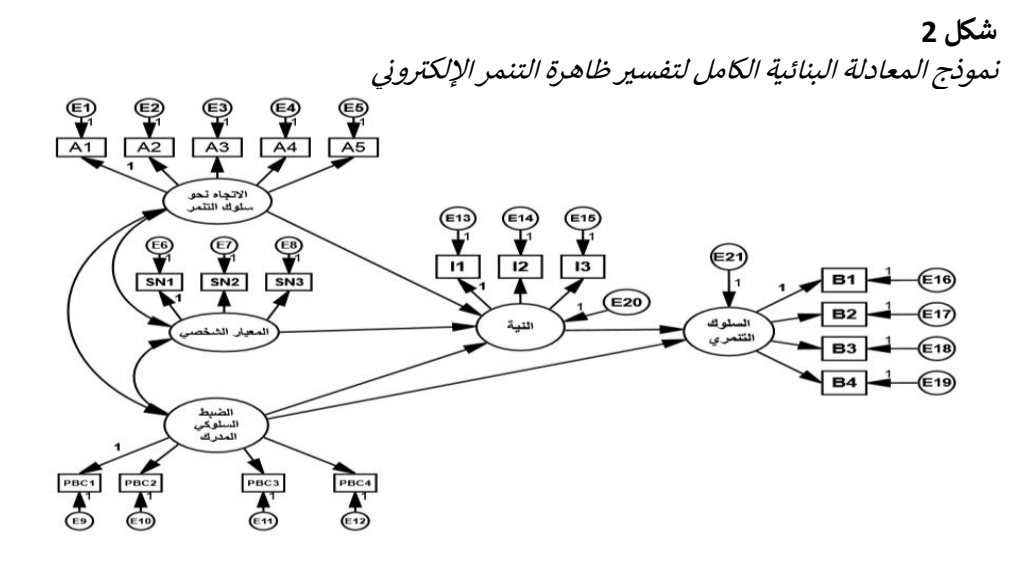

**خطوات اختبار النمذجة بالمعادالت البنائية**

هناك خمس خطوات لاختبار النمذجة بالمعادلات البنائية: تحديد النموذج Model ، وتعيري Identification Model، وتقدير النموذج Model Specification النموذج Model Modification النموذج وتعديل ،Model Testing النموذج واختبار ،Estimation .(Bollen & Long, 1993).

#### **تحديد النموذج Specification Model.**

الخطوة الأولى في اختبار النمذجة بالمعادلات البنائية هي تحديد وبناء النموذج. ويتم ي ֦֧֦֧֦֧֦֧֦֧֦֧֦֧֜֜ ُ ֧֖֖֖֖֖֖֚֚֚֚֓֝֬֟֓֟֓֟֓֟֓֟֓֟֓֟֓֟֓֟֓֟֓֟֓֟֓֟֓֟֓֟֓֓ تحديد النموذج قبل جمع البيانات بناء على نظرية معينة أو الدراسات السابقة أو كليهما معاً. يقوم الباحث في هذه الخطوة بتحديد المتغيرات المستقلة والتابعة، وتحديد العلاقات بين المتغيرات i الظاهرة والمتغيرات الكامنة من ناحية، وتحديد العلاقات بين المتغيرات الكامنة من ناحية أخرى. وتُعد هذه الخطوة من أهم وأصعب الخطوات؛ لأن تحديد النموذج بشكل خاطئ يُؤدي إلى نتائج ُ ُ غير صحيحة (1978, Byrne, 2016; Cooley).

تعتمد النمذجة بالمعادلات البنائية على الرسومات والأشكال في تحديد وتصميم النموذج. ي ֦֧֢֦֧֦֧֢ׅׅׅ֪֧֚֚֚֚֚֡֝֜֓֡֜֓֡֜֓֡֡ المتغيرات الكامنة بما فيها أخطاء القياس والبناء تمثل بالدائرة أو الشكل البيضاوي، والمتغيرات ُ الظاهرة تُمثل بالمستطيل أو المربع، والسهم ذو الرأس يُشير إلى تأثير متغير على أخر، والسهم ذو ُ ُ الرأسين فيُشير إلى علاقة ارتباطية أو تغاير بين متغيرين. الجدول 1 يُوضح الأشكال والرسومات **ہ**<br>ا ُ المستخدمة في تحديد النموذج. ي ֦֧֦֧֦֧֦֧֦֧֦֧֜֜

 $\epsilon$ 

 $\sqrt{a}$ 

متغير ظاهر

تأثير متغير على أخر علاقة ارتباطية بين مت<mark>غ</mark>يرين خطأ القياس للمتغير الظاهر خطأ البناء للمتغير الكامن

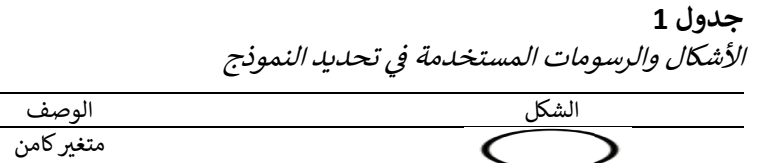

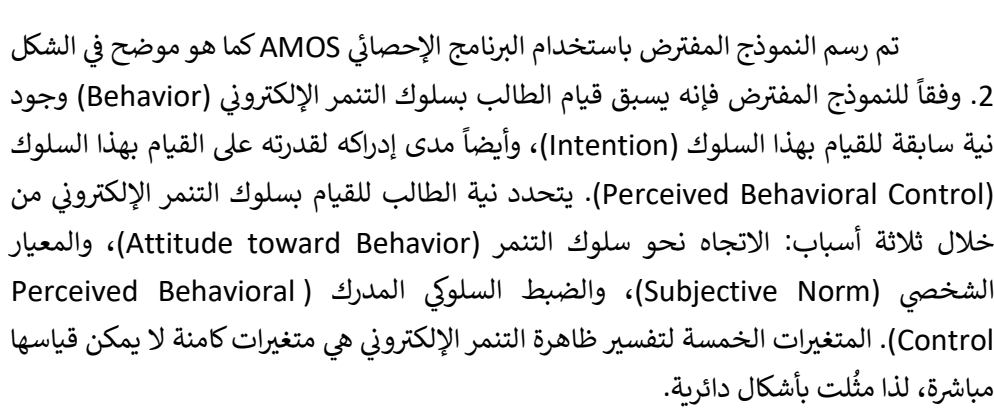

لقياس هذه المتغرتات الكامنة تم استخدام استبيان، بعد تعريف مصطلح التنمر الإلكتروني، مكون من (19) فقرة. هذه الفقرات هي متغيرات ظاهرة لقياس المتغيرات الكامنة، لذا ي لت بأشكال مستطيلة ي مث . تم قياس سلوك القيام بالتنمر اإل كمتنمر ) ون ر لكت B )بأربـع فقرات ُ ي هي: "أوجه تهديدات لبعض الطلبة من خلال مواقع التواصل الاجتماعي إن لم يمتثل لطلباتي (B1)"، "أسخر من منظر أحد الطلبة على مواقع التواصل الاجتماعي (B2)"، "أنتحل شخصية أحد الطلبة وإظهاره بصورة سيئة عبر مواقع التواصل الاجتماعي (B3)"، "احرض الطلبة على تجاهل أحدهم من خلال مواقع التواصل الاجتماعي (B4)". تتراوح الاستجابة من 1 (ولا مرة)، 2 (قليل)، سب سنة السيسية ويستقيد المستوفر السلوك (Attitude) تم قياسه بخمس<br>3 (بعض الأحيان)، 4 (غالباً)، إلى 5 (دائماً). الاتجاه نحو السلوك (Attitude) تم قياسه بخمس فقرات باستخدام التدرج التفاضلي للفقرة ما رأيك في سلوك التنمر الإلكتروني؟: سيء - جيد (A1)، ֦֧֢֦֧֦֧֦֧֦֧ׅ֧֦֧֦֧ׅ֪֪֪֪֪֦֚֚֡֜֓֡֜֜֓֜֜֜֜֜֓֡ ي غبي - ذكي (A2)، مرفوض - مقبول (A3)، ضار - مفيد (A4)، مخيف - ممتع (A5).

المتغيرات الثلاثة الباقية تم الاستجابة عليها بتدرج خماسي من 1 (لا أوافق بشدة)، إلى 5 ُ (أوافق بشدة). تم قياس المعيار الشخصي (Subjective Norm) بثلاث فقرات هي: "لو فكرت في ُ ي ֦֧֦֧֦֧֦֧֦֧֦֧֜֜

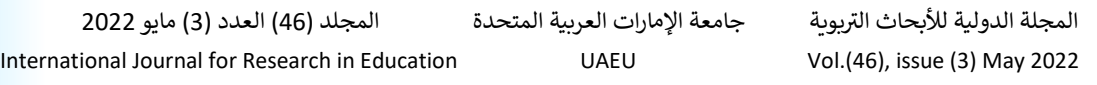

الإقدام لاستخدام التنمر الإلكتروني فإن أغلب الأشخاص كالعائلة والأصدقاء يشجعوني'' (SN1)، ي "أغلب العائلة والأصدقاء يعتبرون سلوك التنمر الإلكتروني تصرف صحيح" (SN2)، "أغلب العائلة ي والأصدقاء سوف ينظرون لي نظرة احتقار إذا ارتكبت التنمر الإلكتروني" (SN3). ֦֧֢֢֢֧֪֪֪֪ׅ֦֪֪֪֚֚֚֚֚֚֚֡֝֝֜֝֝֝֓֜֜֜֜֜֜֝֝֟֓֡֜

تم استخدام أربـع فقرات لقياس إدراك القدرة للقيام بالسلوك ) Perceived Behavioral Control) وهي: "بالنسبة لي القيام بالتنمر الإلكتروني سهل" (PBC1)، "أنا عندي ي المهارة والقدرة في استخدام التنمر الإلكتروني" (PBC2)، "حتى لو فكّرت أن أقوم بالتنمر الإلكتروني ي i ي لا أستطيع لأني أخاف" (PBC3)، "أستطيع أن أقوم بالتنمر الإلكتروني حتى إذا لم اخطط وأجهز ي ; نفسي" (PBC4).

متغير النية (Intention) للقيام بسلوك التنمر تم قياسه بثلاث فقرات هي: "أنا سوف أقوم بالاستمرار باستخدام التنمر الإلكتروني في السنوات القادمة" (1|)، "أنا مخطط للقيام ي ֧֦֧֦֧֦֧֦֧֦֧֦֧֚֚֡֜֜֜֜֜֜ باستخدام التنمر الالكتروني في السنوات القادمة" (2|)، "إذا حصلت لي أي فرصة أن استخدم التنمر ي i الإلكتروني فسوف أقدم" (3ا). جميع فقرات المقياس إيجابية ماعدا فقرتين هما: SN3، و PBC3. ي .

المواقف تجاه السلوك والمعايير الذاتية والضبط السلوكي المدرك تؤثر في النية في ارتكاب ُ ي i ي ֦֧֢֦֧֦֧֚֚֚֡֝֜֜֜ التنمر الإلكتروني، لذا مثُلت بأسهم من اتجاه واحد <del>• مست</del>حم كذلك يفترض النموذج وجود علاقة بين ُ ي بعض المتغيرات، على سبيل المثال، العلاقة بين المواقف تجاه السلوك والمعايير الذاتية، لذا تم تمثيلها بسهم ذو اتجاهين حصحصه . كما نُلاحظ من الشكل 2 أن كل متغير ظاهر مرتبط بمصطلح ُ خطأ والذي يشير إلى الخطأ في قياس المتغيرات الكامنة. كذلك نُلاحظ أن المتغير الكامن "النية"، ُ ي i على سبيل المثال، مرتبط بمصطلح خطأ البناء والذي يشير إلى الخطأ في التنبؤ بمتغير النية من ي i المتغيرات الثلاثة (الاتجاه، والمعيار، والضبط المدرك)، ولأن أخطاء القياس وأخطاء البناء متغيرات غير ظاهرة، لذا تم تمثيلها بدائرة  $\bigcirc$  .

أيضاً يتم في هذه الخطوة تحديد النموذج القياسي لتفسير ظاهرة التنمر الإلكتروني كما هو ي ֦֧֦֧֦֧֦֧֦֧֦֧֦֧֜֜ ر .<br>موضح في الشكل 3، حيث يحتوي على 5 متغيرات كامنة وتُسمى عوامل و19 متغير ظاهر وتُسمى ي ֦֧֢֦֧֦֧ׅ֪ׅ֪֪֪֪֦֚֚֚֚֡֝֜֜֜֓֡֜֜֓֡֡֜֓֡֡֜֝֓֡ ُ ل ح ي<br>مؤشرات. بشكل أكثر تحديداً، فإن النموذج يحتوي على الآتي: 5 متغيرات كامنة أو عوامل، لذا تم تمثيلها بالشكل البيضاوي، و19 متغير ظاهر أو مؤشرات، لذا تم تمثيلها بالشكل المستطيل، و19 تباين أخطاء القياس للمتغيرات الظاهرة، ولكونها غير قابلة للقياس تم تمثيلها بالشكل البيضاوي والتي لم يستطع العامل الكامن على تفسيره في المتغير الظاهر إما بسبب طريقة القياس، أو متغيرات ֦֧֢֦֧֦֧֢ׅׅׅ֪֚֚֚֚֚֚֚֡֝֜֡֜֓֡֜֡֜֓֡֡ أخرى مهمة لم يتم إدراجها في النموذج، أو الأخطاء العشوائية (تيغزة، 2012)، وتم تمثيلها بأسهم ي ֦֧֦֧֦֧֢֦֧֦֧֦֧֜֜ ٍ<br>مُنَّةٌ ذو اتجاه واحد تنطلق من المتغير الكامن لتباين أخطاء القياس للمتغير الظاهر إلى المتغير الظاهر نفسه. كما تُوجد علاقات ارتباطية بين العوامل الخمسة، بمعنى أنه يوجد قدر من التباين المشترك ُ بين العوامل، لذا تم تمثيلها بسهم ذو اتجاهين.

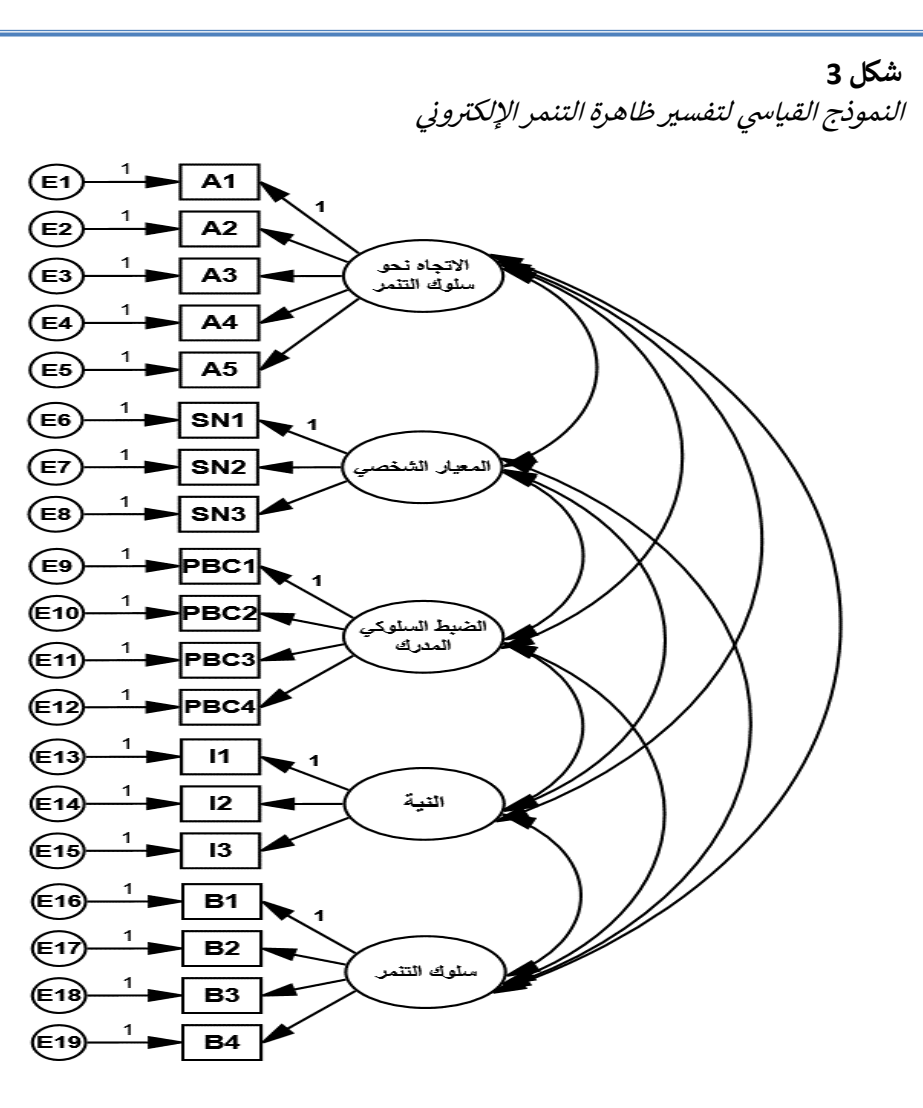

لكل عامل كامن متغيراته الظاهرة أو مؤشراته التي تتشبع عليه، أي أن كل مؤشر يتشبع على عامل واحد ولا يوجد مؤشر يتشبع على أكثر من عامل، أي لا يوجد تشبعات تقاطعية، لذا تم تمثيلها بأسهم ذو الاتجاه الواحد الذي ينطلق من العامل الكامن إلى المتغيرات الظاهرة، وتدل على مقدار التباين الذي يفسره العامل الكامن من مجمل التباين الذي يحتوي عليه المتغير الظاهر أو المؤشر )تيغزة, 2012(.

لا تُوجد علاقة ارتباطية بين المتغيرات الكامنة لأخطاء القياس، لذا لا يوجد أسهم ذو ُ اتجاهين بين المتغيرات الكامنة لأخطاء القياس. بعض النماذج قد تحتوي على علاقة ارتباطية بين التباين في أخطاء القياس لمتغيرين ظاهرين إذا تم قياسهما بنفس الطريقة، أو تم استخدام المتغير ي ֧֦֧֢֦֧֦֧֦֧֦֧ׅ֢ׅ֧֦֧֦֧ׅ֧֦֧֚֬֜֓֡֜֜֜֜֜֓ الظاهر في فترات مختلفة (Schumacker & Lomax, 2016). ي :

رالمجلة الدولية للأبحاث التربوية جامعة الإمارات العربية المتحدة المجلد (46) العدد (3) مايو 2022 International Journal for Research in Education UAEU Vol.(46), issue (3) May 2022

من الممارسات الموصى بها هي صياغة نماذج بديلة نظراً لأن النموذج الذي يفترضه الباحث لا يعني أنه النموذج الوحيد لتفسير الظاهرة أو مشكلة البحث، فهناك احتمالية وجود نماذج أخرى بديلة تتطابق مع البيانات وريما أفضل من النموذج المفترض. لذلك فإن صياغة نماذج بديلة ومقارنتها مع النموذج المفترض تجنب الباحث التحيزات التوكيدية Confirmation biases روالتعصب لقبول النموذج المفترض دون النظر إلى وجود تفسيرات أخرى للظاهرة، وبالتالي تزيد من مصداقية النتائج. أيضاً في حالة عدم تطابق النموذج المفترض مع البيانات فقد يضطر الباحث ֦֧֢֦֧֦֧ׅ֪ׅ֪֪֪֪֦֚֚֚֚֡֝֜֜֜֓֡֜֜֓֡֡֜֓֡֡֜֝֓֡ للاعتماد على الطرق الإحصائية سواء بإضافة أو حذف بعض المعالم، وبالتالي فإن النموذج المعدل ينقصه المصداقية. وهذه من الممارسات الخاطئة في النمذجة حيث يتحول هدفها من إجراء ي ֦֧֢֦֧֦֧֚֚֚֡֝֜֜֜ توكيدي إلى إجراء استكشافي. وقد أوضحت العديد من الدراسات أن صياغة نماذج بديلة قبل جمع ي j البيانات أفضل وأكثر أماناً من إجراءات التعديل على النموذج، خصوصاً إذا تم التعديل على أسس إحصائية (Boomsma, 2000; MacCallum et al., 1993). وكما يتم بناء النموذج المفترض بناء عىل أسس نظرية ودراسات سابقة، كذلك ينطبق عىل بناء النماذج البديلة، ألن صياغتها بدون دليل منطقي يؤدي إلى صعوبة في التفسير (Martens, 2005). لذلك تم صياغة نموذج بديل ي ֦֧֢֦֧֦֧ׅ֢ׅׅ֪֪֪ׅׅ֚֚֚֚֚֡֝֜֓֡֜֓֡֜֓֡֡֜֓֡֡֓֡֬֜֓֡֬ ي لتفسير ظاهرة التنمر الإلكتروني (الشكل 4) بإضافة مسار من الاتجاه نحو السلوك إلى السلوك، ي حيث أوضحت الكثير من الدراسات التأثير المباشر للاتجاه على السلوك ( .Armitage & Conner 2001; Kim & Hunter, 1993). ويُعد النموذج البديل في هذا الدراسة متولد Nested من i ُ النموذج المفترض، بمعنى أن له نفس المعالم الحرة الموجودة في النموذج المفترض بالإضافة إلى ي i معلم اخر غير موجود في النموذج المفترض. ي :

ويتم مقارنة النموذج البديل المتولد مع النموذج المفترض من خلال: فحص الدلالة الإحصائية لتقدير المعالم في النموذجين، والتغير في التباين المفسر، واختبار التحسن في جودة ي i ي i ي i المطابقة باستخدام اختبار الفروق γً ومؤشرات حسن المطابقة الأخرى. إذاكان اختبار الفروق 2 $\chi^2$ بين النموذجين ذو دلالة إحصائية، فهذا يعني أن النموذج الذي يحتوي على مسارات أكثر- في هذه ي . ي ֦֧֦֧֦֧֢֦֧֦֧֦֧֜֜ الدراسة النموذج البديل- ينطبق مع البيانات بشكل أفضل من النموذج الذي يحتوي عىل مسارات أقل - في هذه الدراسة النموذج المفترض. أيضا تتم المقارنة باستخدام مؤشر محك المعلومات ֦֧֦֧֦֧֦֧ׅ֪֚֚֚֚֡֝֜֜֜֓֡֜֝֜֓֡֡֜֓֡֡ الإكاكي AlC) Akaka Information Criterion)، حيث تدل القيمة الأصغر على مطابقة أفضل .)Weston & Gore Jr., 2006(

![](_page_14_Figure_2.jpeg)

#### تعيين النموذج Model Identification.

بعد تحديد النموذج، لا بُد للباحث من معالجة مشكلة تعيين النموذج، ويهدف تعيين ُ النموذج لمعرفة مدى توفر المعلومات الكافية في بيانات العينة للوصول إلى حل وحيد ومحدد لقيم ي i المعالم في النموذج المفترض. إذا افتقر النموذج للتعيين، فإنه يستحيل تحديد قيمة محددة وحيدة ي i ر.<br>لكل معلمة حرة في النموذج المفترض، فيكون لكل معلمة عدد كبير من القيم التي تمثل حلاً لها، ي .<br>. .<br>وبالتالي يستحيل إيجاد الحل الأنسب لكل معلمة (تيغزة، 2012). مثلاً في المعادلة س + ص = 10، ֦֧֦֧֦֧֦֧֦֧֦֧֢֦֧֦֧֦֧ׅׅ֚֚֚֡֜֜֜֜֜֜֜֞֓֡֬֜֓֡֬֜֓֡֬ فإنه يستحيل تحديد حل وحيد للمعادلة. أحد الحلول (س = 5، ص = 5)، حل أخر (س = 2، ص

جامعة الإمارات العربية المتحدة المجلد (46) العدد (3) مايو 2022 International Journal for Research in Education UAEU Vol.(46), issue (3) May 2022

= 8 وهكذا)، وبالتالي يوجد عدد كبير من القيم التي تصلح كحل للمعادلة. إذن هذه المعادلة تُعاني ُ من عدم تعيين الحل الأفضل، ولكن لحل هذه المشكلة نجعل أحد المتغيرات له قيمة ثابتة. مثلاً لو تم تثبيت قيمة س = 1، وبالتالي فإن قيمة ص = 9.<br>.

بالمثل كل معلمة في النموذج إما أن تكون: معلمة حرة Free Parameter، أو معلمة ثابتة ي i Fixed Parameter، أو معلمة مقيدة Constrained Parameter. المعلمة الحرة: هي المعلمة التي قيمتها غير معروفة وتحتاج إلى تقدير. المعلمة الثابتة: هي معلمة غير حرة، ولكن ثابتة بقيمة محددة غالباً إما 0 أو 1. أما المعلمة المقيدة: فهي معلمة غير معروفة، ولكن تُقدر قيمتها بأحد ُ المعالم الأُخرى. وهناك ثلاث احتمالات لتعيين النموذج: ُ

**ً** ا**لنموذج معين تماماً Just-identified model.** إذا كان عدد المعالم الحرة اللازمة للتقدير  بيانات العينة عدد المعلومات المتوفرة ف ً النموذج تساوي تماما ف **.** ي i ي ֦֧֢֦֧֦֧֚֚֚֡֝֜֜֜֜

 ا**لنموذج متعدي التعيين Over-identified model: إذا كان عدد المعالم الحرة في** ي ֦֧֦֧֦֧֢֦֧֦֧֦֧֝֜֜ النموذج أقل من عدد المعلومات المتوفرة في بيانات العينة. ي i

 ا**لنموذج دون التعيين Under-identified model: إذا كان عدد المعالم الحرة في** ي ֦֧֢֦֧֦֧֦֧ׅ֪ׅׅׅ֚֚֚֡֜֜֜֓֡֜֜֓֡֡֜֓֡֡֝֬֜֓֡֬֜֓֡֬ النموذج أكثر من عدد المعلومات المتوفرة في بيانات العينة. ي ֦֧֦֧֦֧֦֧֦֧֦֧֜֜

فإذا كان النموذج معين تماماً أو متعدي التعين فيُعتبر قابل للتعيين، ولكن النموذج المعين ›<br>ፌ تماماً غير مرغوب إحصائياً نظراً لأن درجات الحرية فيه صفر وبالتالي لا يمكن رفضه ( ,Byrne ُ2016)، لذا لا بُد أن يكون النموذج متعدي التعيين. أما إذا كان النموذج دون التعيين فيُعتبر غير ै<br>१ قابل للتعيين، ولكن قد يستطيع الباحث جعله قابل للتعيين إذا تم إضافة معالم مقيدة في النموذج ي ֦֧֦֧֦֧֦֧֦֧֦֧֦֧֦֧֧֦֧֜֜֓֓ .(Schumacker & Lomax, 2016)

> لمعرفه عدد المعلومات المتوفرة في بيانات العينة نستخدم المعادلة الآتية: ي i

**عدد المتغ بات الظاهرة** ×**)عدد المتغ بات الظاهرة + 1( / 2**

للتحقق من تعيين النموذج القياسي (الشكل 3)، نجد أن عدد المتغيرات الظاهرة <mark>في</mark> ي i النموذج يساوي 19، وبالتالي فإن عدد المعلومات المتوفرة في البيانات يساوي 190 [2/ x20 19]. ي ֦֧֦֧֦֧֢֦֧֦֧֦֧֜֜ لتحديد وحدة القياس يتم تثبيت بعض المعالم في النموذج بقيمة محددة ويتعامل معها على أنها ي ֦֧֦֧֦֧֢֦֧֦֧֦֧֜֜ معالم ثابتة. مثلاً يقوم برنامج AMOS تلقائياً بتثبيت أول تشبع للمتغيرات الظاهرة على المتغير الكامن ويجعل قيمته (1)، ويتعامل مع بقية التشبعات على أنها معالم حرة كما يتضح في الشكل ي i  $.3()$ 

المعالم التي يتم تقديرها في النموذج هي: التأثيرات المباشرة، والتباينات، والارتباطات أو ي ֦֧֢֦֧֦֧֚֚֚֡֝֜֜֜֜ التغايرات. فعدد المعالم الحرة في النموذج القياسي كالتالي: ي i

- 5 تباين المتغيرات الكامنة المستقلة.
- 19 تباين أخطاء القياس للمتغيرات الظاهرة.
- 14 تشبعات المتغيرات الظاهرة على المتغيرات الكامنة (5 تشبعات معالم ثابتة).
	- 10 معامل الارتباط بين المتغيرات الكامنة.

بالتالي عدد المعالم الحرة يساوي 48. بما أن عدد المعلومات المتوفرة في بيانات العينة ي ֦֧֢֦֧֦֧֚֚֚֡֝֜֜֜֜ ر190 أكثر من عدد المعالم الحرة 48، فإن النموذج القياسي يُعتبر متعدي التعيين وبالتالي فهو قابل ُ . للتعيري

.<br>أيضاً يتم التحقق من قضية التعيين في النموذج البنائي بحصر المعالم الحرة في النموذج ي ֦֧֢֦֧֦֧֦֧֚֚֡֜֜֜ ي ي i وهي كالتالي:

- 19 تباين أخطاء القياس للمتغيرات الظاهرة.
	- 2 البواقي (باقي القياس غير المفسر).<br>- 2 البواقي (باقي القياس غير المفسر). ي ي
- 14 تشبعات المتغرتات الظاهرة عىل العوامل.
	- 5 معامل المسارات.
	- 3 تباين المتغيرات الكامنة المستقلة.
	- 3 معامل الارتباط بين المتغيرات الكامنة.

وعند جمع ما سبق نجد أن عدد المعالم الحرة في النموذج بلغ 46 معلمة حرة. وبما أن ي i ٍ<br>' عدد المعالم الحرة أقل من عدد المعلومات المتوفرة في البيانات، فإن النموذج البنائي أيضاً يُعتبر ي ي i متعدي التعيين.

#### **تقدير النموذج Estimation Model.**

بعد التأكد من تحديد وتعيين النموذج، الخطوة الآتية تتعلق بتقدير المعالم في النموذج. ي i هناك عدة طرق منها: طريقة الاحتمال الأقصى ML) Maximum Likelihood)، وطريقة المربعات الدنيا العامة GLS) Generalized Least Square)، وطريقة التوزيـع التقاربي الحر .)ADF( Asymptotically Distribution Free

يعتمد اختيار الطريقة لتقدير المعالم على خصائص البيانات كالتوزيـع الطبيعي المتعدد للمتغيرات الظاهرة وحجم العينة. طريقة ML تفترض التوزيـع الطبيعي المتعدد، ولكن أثبتت الدراسات أنه حتى في حالة الابتعاد عن التوزيـع الطبيعي فإنها تُعطي نتائج صادقة ( & Anderson ُ ֦֧֢֦֧֦֧֦֧ׅׅ֪֧ׅׅ֚֚֚֚֚֡֜֓֡֜֓֡֡֜֓֡֡֜֓֡֬֜֓֡֬ Gerbing, 1984; Browne, 1982; Chou et al., 1991; Hoyle, 1995; Hu et al., 1992;

֧֧֧֝֓<sup>֓</sup>֖֧֓ 585 GLS تفترض أيضاً التوزيع المتعدد (Mueller, 1997; Muthen & Kaplan, 1985 للمتغيرات الظاهرة، ولكنها تُعطي نتائج متحيزة ( ,Browne, 1974; Jöreskog & Goldberger ُ 1972). طريقة ADF لا تفترض التوزيـع الطبيعي للبيانات، ولكن تتطلب حجم عينة كحد أدنى 2500 لتقدير المعالم بدقة (Hoyle, 1995; Ullman, 2019). تم تقدير المعالم في النموذج ֦֧֦֧֦֧֢֦֧֦֧֦֧֜֜ لتفسير ظاهرة التنمر الإلكتروني باستخدام طريقة ML. ي

#### **اختبار النموذج Testing Model.**

بعد تقدير المعالم في النموذج، الخطوة الرابعة تتعلق باختبار النموذج والتأكد من مدى ي ֦֧֦֧֦֧֢֦֧֦֧֦֧֝֜֜ ملاءمته لبيانات العينة، فإذا كان النموذج يُمثل البيانات دل ذلك على مطابقة جيدة للبيانات، أما ٍ<br>' إذا كان النموذج لا يُمثل البيانات دل ذلك على عدم صحة النموذج، وبالتالي لا بُد من إعادة تحديد ै<br>१ ُ النموذج للوصول إىل تطابق أفضل.

ي ֦֧֦֧֦֧֢֦֧֦֧֦֧֝֜֜ يتم اختبار النموذج بطريقتين. الطريقة الأُولى: تتم من خلال تقييم تقديرات المعالم في ُ النموذج بحيث تكون قيم التقديرات منطقية وتقع في المدى المقبول، فالارتباطات يجب ألا تزيد ي i عن الواحد الصحيح، والتباينات يجب ألا تكون سالبة. الطريقة الثانية: هي اختبار عام للنموذج باستخدام مؤشرات حسن المطابقة Goodness of Fit Indices. هذه المؤشرات يمكن تقسيمها إلى ثلاث مجموعات: مؤشرات المطابقة المطلقة Absolute Fit Indices، ومؤشرات المطابقة المقارنة أو المتزايدة Incremental Fit Indices، ومؤشرات مطابقة البساطة Parsimonious .Fit Indices

### **رسات المطابقة المطلقة .***Absolute Fit Indices* **مؤ**

من أهم مؤشرات المطابقة المطلقة اختبار مربع كاي 2χ وهو الاختبار الإحصائي الوحيد في النمذجة بالمعادلات البنائية، القيمة المرتفعة لاختبار γ2 مع الدلالة الإحصائية تُشير إلى سوء ي ֦֧֢֦֧֦֧֦֧֦֧֦֧ׅׅ֛֚֚֚֚֚֡֝֜֜֜֜֜֜֜֜֜֜֜֓֡ ُ مطابقة النموذج لبيانات العينة، بينما تُشير القيمة المنخفضة لهذا الاختبار مع عدم الدلالة ُ ُالإحصائية إلى مطابقة النموذج للبيانات، والقيمة صفر تُشير إلى مطابقة تامة. واختبار مربع كاي المعياري ²χ Normed عبارة عن قيمة ²χ مقسومة عىل عدد درجات الحرية، فإذا كانت هذه النسبة أقل من 3 فتدل عىل تطابق مقبول )1999 ,Bentler & Hu)، ولكن اختبار ²χ يتأثر بحجم العينة والتوزيع الطبيعي للبيانات وطريقة التقدير المستخدمة ( Kline, 2016; Schumacker & Lomax, 2016; Stevens, 1996; Tabachnick & Fidell, 2019)، لذا يُنصح باستعمال هذا الاختبار مع المؤشرات الأُخرى. ُ

المجلة الدولية للأبحاث التربوية - جامعة الإمارات العربية المتحدة المجلد (46) العدد (3) مايو 2022 المجلة الدولية للأبحاث التربوية - جامعة الإمارات العربية المتحدة 2022 مايو (3 ) العدد ( 46 المجلد )

من المؤشرات الأُخرى مؤشر حسن المطابقة GFI) Goodness of Fit Index) ومؤشر ُ حسن المطابقة المعدل AGFI) Adjusted Goodness of Fit Index)، وهما يشبهان مربع معامل الارتباط المتعدد في تحليل الانحدار المتعدد. هذان المؤشران يقيسان مقدار التباين الذي ي ֦֧֢֦֧֢ׅ֢ׅ֚֚֚֚֚֡֝֜֜֓֡֡֜֜ ريستطيع النموذج المفترض تفسيره، ويختلف مؤشر AGFI عن GFI في تعديله عدد درجات الحرية ي j ليتحرر من تعقيد النموذج. تتراوح قيمة المؤشرين بين (1,0)، وتُشير القيمة المرتفعة القريبة من ُ الواحد إلى تطابق أفضل للنموذج مع البيانات، والقيمة القريبة من الصفر تشير إلى مطابقة رديئة ُ للنموذج، والقيمة المقبولة للمؤشرين 0.90 فأكثر (Byrne, 2016). ر

أيضاً من مؤشرات المطابقة المطلقة مؤشر جذر متوسط مربع الخطأ التقريبي Root RMSEA) Mean Square Error of Approximation) ومؤشر جذر متوسط مربعات البواقي المعياري RMSEA يقيس (SRMR) Standardized Root Mean Square Residual). مؤشر RMSEA يقيس التباعد عن طريق درجات الحرية بين بيانات المجتمع والنموذج المفترض، إذا كانت قيم المؤشر سبيس<br>تساوي 0.05 فأقل دل على أن النموذج يطابق تماماً بيانات العينة، وإذا كانت محصورة بين 0.05 و0.08 دل على أن النموذج يطابق بدرجة كبيره البيانات، وإذا كانت محصورة بين 0.08 و0.10 دل , عىل تطابق متوسط أو مقبول، أما إذا زادت عن 0.10 فيدل عىل عدم تطابق ) & Browne Cudeck, 1993). أما مؤشر SRMR فيقيس متوسط البواقي بين بيانات العينة والنموذج المفترض، ي وتتراوح قيمته بين الصفر والواحد حيث تُشير القيمة القريبة من الصفر إلى تطابق أفضل للنموذج ُ مع البيانات، والقيمة المثالية هي 0.05 فأقل (Blunch, 2008).<br>-

### مؤشرات المطابقة المتزايدة Incremental Fit Indices،

تعتمد مؤشرات المطابقة المتزايدة في تقديرها على مقارنة النموذج المفترض بنموذج أخر ي ֦֧֢֦֧֦֧֦֧֢ׅׅ֪֪ׅׅ֧֚֚֚֡֜֜֓֡֜֓֡֡֜֓֡֡֡֝֬֜֓֡֬ يُسمى النموذج الصفري Null Model، وهو النموذج الذي يحتوي على نفس متغيرات النموذج ٍ<br>' المفترض، ولكن بدون احتوائه على علاقات بين المتغيرات، ومن هذه المؤشرات مؤشر المطابقة رالمعياري Normed Fit Index (NFI) الذي ابتكره Bentler و Bonett عام 1980 ولكن مؤشر NFI يتأثر بحجم العينة، لذا قام Bentler عام 1990 بتعديل مؤشر NFI لكي لا يتأثر بحجم العينة واقترح مؤشر المطابقة المقارن CFI) Comparative Fit Index). تتراوح قيمة المؤشرين بين (1,0)، وتُشير القيمة المرتفعة القريبة من الواحد إلى تطابق أفضل للنموذج مع البيانات، والقيمة ُ القريبة من الصفر تُشير إلى مطابقة رديئة للنموذج، والقيمة المقبولة للمؤشرين 0.90 فأكثر ُ .(Bentler, 1992; Hu & Bentler, 1999)

ا .<br>أيضاً من مؤشرات المطابقة المتزايدة مؤشر المطابقة المتزايد Incremental Fit Index (IFI) الذي ابتكره Bollen عام 1989 ومؤشر توكر لويس Tucker-Lewis Index (TLI)، وتتراوح قيمة المؤشرين بين (1,0)، وتُشير القيمة المرتفعة القريبة من الواحد إلى تطابق أفضل للنموذج مع ُ ُالبيانات، والقيمة القريبة من الصفر تُشير إلى مطابقة رديئة للنموذج.

#### **رسات مطابقة البساطة .***Parsimonious Fit Indices* **مؤ**

تُركز مؤشرات مطابقة البساطة على عدد المعالم المقدرة المطلوبة لتحقيق مستوى معين ُ من التطابق، وتستخدم للمقارنة بين النماذج البديلة. ويُعتبر مؤشر AGFI ومؤشر RMSEA من ُ مؤشرات مطابقة البساطة (2016 ,Khine, 2013; Schumacker & Lomax, 2016)، ومن مؤشرات م<br>مطابقة البساطة أيضاً مؤشر المطابقة المعياري للبساطة Parsimonious Normed Fit Index (PNFI)، ومؤشر حسن المطابقة للبساطة PGFI) Parsimonious Goodness Fit Index)، ومؤشر محك المعلومات الإكاكي AIC) Akaka Information Criterion).

يستخدم مؤشر PNFI للمقارنة بين النماذج البديلة، وهو تعديل لمؤشر NFI، ويأخذ قيماً محصورة بين الصفر والواحد، وكلما ارتفعت قيمته دل على أن النموذج أكثر بساطة ( James et . وس العام (1989 ـ (1989 Mulaik et al., 1989) PGFI) تعديل لمؤشر GFI، وبأخذ قيماً تقع بين (GFI) والمعنى الصفر والواحد، وتشير القيم المرتفعة إلى نموذج أكثر بساطة. أما مؤشر AIC فهو تصحيح لمؤشر ر من عدد المعالم المقدرة. ويستخدم للمقارنة بين عدة نماذج متنافسة، والنموذج الذي له أقل $\chi^2$ قيمة لمؤشر AIC يُعتبر أكثر مطابقة للبيانات وأكثر بساطة (Akaike, 1974). ै<br>१ ر

جميع مؤشرات حسن المطابقة موضحة في الجدول (2). يجب على الباحث عدم الاعتماد ي ֦֧֢֦֧֦֧֦֧ׅ֪ׅׅׅ֚֚֚֡֜֜֜֓֡֜֜֓֡֡֜֓֡֡֝֬֜֓֡֬֜֓֡֬ على مؤشر واحد في اختبار النموذج وإنما يختار مجموعة من المؤشرات. ولا يوجد اتفاق لاختيار ي ֦֧֦֧֦֧֦֧֦֧֦֧֦֧֦֧֧֦֧֜֜֓֓ أفضل المؤشرات لأنها تعتمد على عدة أمور منها حجم العينة، ومدى تعقيد النموذج، وطريقة التقدير المستخدمة، واعتدالية البيانات. وينصح هو وبنتلر )1998 ,Bentler & Hu )باستخدام .<br>مؤشر RMSEA ومؤشر SRMR لأنهما أقل تأثراً بسوء تحديد النموذج. كما أنهما يحذرا من استخدام .<br>مؤشر GFI ومؤشر AGFI نظراً لتأثرهما بحجم العينة وسوء تحديد النموذج. وأوصت الدراسة العربية التي اجراها عامر (2004) باستخدام مؤشر RMSEA ومؤشر CFI لعدم تحيزهما لحجم .<br>العينة. أغلب الدراسات أكدت على أهمية اختيار مؤشر RMSEA نظراً لعدم تأثره بحجم العينة، .<br>وقدرته للكشف عن سوء التحديد للنموذج، وأيضاً لإمكانية اختبار الفروض من خلال فترات الثقة. إذا كان الهدف مقارنة النموذج مع نماذج بديلة فيفضل استخدام المؤشرات الآتية ( χ2/df, AIC .(Hair et al., 1998) (PGFI, PNFI

من الممارسات الموصى بها في اختبار نموذج المعادلة البنائية الكامل أن تتم بخطوتين بدلاً ي i من اجراء التحليل بخطوة واحدة، حيث يتم في الخطوة الأولى اختبار النموذج القياسي والذي يمثل ي ֦֧֢֦֧֦֧֦֧֦֧֦֧ׅׅ֛֚֚֚֚֚֡֝֜֜֜֜֜֜֜֜֜֜֜֓֡ علاقة المؤشرات بمتغيراتها الكامنة، ثم في الخطوة الثانية يتم اختبار النموذج البنائي والذي يمثل ي ֦֧֦֧֦֧֦֧֦֧֦֧֦֧֦֧֧֦֧֜֜֓֓

العلاقات بين المتغيرات الكامنة في النموذج. والهدف من اجراء التحليل بخطوتين هو التأكد من ي i صدق وثبات المؤشرات في النموذج القياسي قبل اجراء التحليل للنموذج البنائي ( & Anderson ي ي i Gerbing, 1988; Mueller & Hancock, 2008)، فثبات المؤشر يعني مدى دقته واتساقه في j ي قياس العامل الذي ينتمي إليه، وأما صدق المؤشر فيعني مدى صلاحيته وملاءمته في تمثيل العامل ي j الذي ينتمي إليه وخلوه من الأخطاء العشوائية. يُعتبر قيمة تشبع المؤشر على العامل معامل صدق ै<br>१ للمؤشر، وأما تربيع قيمة التشبع فتُمثل معامل ثبات للمؤشر. وكلما كانت قيمة التشبع للمؤشر ُ مرتفعة، كلما دل على صدقه وثباته. ويجب ألا تقل قيمة التشبعات عن 0.50، والقيمة المثلى هي 0.70 )تيغزة, 2012(.

#### **جدول 2**

مؤشرات حسن المطابقة

![](_page_20_Picture_696.jpeg)

في الدراسة الميدانية لتفسير ظاهرة التنمر الإلكتروني يشمل النموذج القياسي عل<mark>اق</mark>ة ي ي i المتغيرات الكامنة (الاتجاه نحو السلوك، والمعيار الشخصي، وإدراك القدرة للقيام بالسلوك، والالتزام الأخلاقي، والنية، والسلوك) بمؤشراتها الظاهرة، وعددها 19 متغير ظاهر. أما النموذج البنائي ي .<br>فيشمل مسارات العلاقات التي تصل بين المتغيرات في النموذج، لذا سيتم أولاً تحليل النموذج ي ֦֧֦֧֦֧֦֧֦֧֦֧֜֜ ي القياسي للتأكد من ثبات وصدق المؤشرات، ثم بعد ذلك سيتم تحليل النموذج البنائي. ي

المجلة الدولية للأبحاث التربوية - جامعة الإمارات العربية المتحد المجلد (46) العدد (3) مايو 2022 المجلة الدولية للأبحاث التربوية - جامعة الإمارات العربية المتحدة 2022 مايو (3 ) العدد ( 46 المجلد )

أوضحت نتائج النموذج القياسي أن جميع قيم معاملات الانحدار أو التشبعات مرتفعة وذو دلالة إحصائية ماعدا قيمة تشبع الفقرة (PBC3) والتي تنص على " حتى لو فكرت أن أقوم ي بالتنمر الإلكتروني لا أستطيع لأني أخاف" حيث بلغت 0.39، لذلك تم حذف هذه الفقرة ومن ثم ي إعادة التحليل. نتائج النموذج القياسي المعدل موضحة في الشكل 5. يتضح أن قيم التشبعات ي j المعيارية للفقرات تراوحت بين (0.70 إلى 0.86) بالنسبة لعامل الاتجاه نحو السلوك، ومن (0.55 إلى 0.83) على المعيار الشخصي، ومن (0.61 إلى 0.76) على عامل إدراك القدرة للقيام بالسلوك، ومن (0.69 إلى 0.91) على عامل النية، ومن (0.69 إلى 0.86) على عامل السلوك، وجميعها دالة ֧֧֧֝֓<sup>֓</sup>֖֧֓ إحصائياً عند مستوى 0.001، وهذا يدل على أن الفقرات تتمتع بدرجة جيدة من الصدق والثبات.

وللحكم على مدى مطابقة النموذج القياسي للبيانات، اوضحت النتائج أنه على الرغم من سب سلس بن سبت 297.64 بدرجات حرية 125 دالة إحصائياً والتي تدل على عدم تطابق النموذج ———————————————————————————<br>أن قيمة 2γ بلغت 297.64 بدرجات حرية 125 دالة إحصائياً والتي تدل على عدم تطابق النموذج ي رالمفترض مع البيانات، إلا أن أغلب المؤشرات الأُخرى تُشير إلى تمتع النموذج بمطابقة جيدة، فقيمة ُ ُ الاعتدالي كانت أقل من 3 حيث بلغت 2.38 مما يدل على مطابقة مقبولة. كذلك قيمة مؤشر  $\chi^2$ .<br>جذر متوسطات مربعات البواقي المعيارية SRMR كان أقل من 0.08 والذي يدل على وجود مطابقة، ي حيث بلغت 0.063. أما قيمة مؤشر المطابقة المقارن CFI بلغت 0.94، وهي أعلى من 0.90 مما ر<br>يدل على وجود مطابقة. أيضاً قيمة مؤشر جذر متوسط مربع الخطأ التقريبي RMSEA كانت 0.067 أقل من 0.08 مما يدل على أن النموذج القياسي يطابق بدرجة جيدة بيانات العينة.

بعد التأكد من صدق وثبات الفقرات في النموذج القياسي، الخطوة الثانية تتمثل باختبار ي i النموذج البنائي. النتائج المعيارية للنموذج البنائي المفترض لتفسير ظاهرة التنمر الإلكتروني موضحة ي ي الشكل ف .6 أظهرت النتائج أن مربـع كاي ²χ بلغ 331.81 بدرجات حرية 127 ومستوى داللة ي ֦֧֢֦֧֦֧֢֦֧ׅ֪֚֚֚֚֡֝֜֜֜֜֜֜֜֜֜֞֓֡֡֜֓֡֝ ٌّ م 0.001، أي أن قيمة .χ²/d.f تساوي 2.61، وتُشير هذه القيمة إلى مطابقة النموذج الجيدة للبيانات، وكانت قيم مؤشرات المطابقة الباقية كالتالي: RMSEA ،0.091 = SRMR ،0.93 = CFI = 0.073 بحدود ثقة (0.082, 0.063)، وكلها وقعت في المدى المناسب لكل مؤشر ماعدا مؤشر ي ֦֧֢֦֧֦֧֢֦֧ׅ֪֚֚֚֚֡֝֜֜֜֜֜֜֜֜֜֞֓֡֡֜֓֡֝ SRMR. كما أظهرت النتائج أن معاملات الانحدار المعيارية تراوحت بين (0.17، 0.32)، وجميعها ل - ...<br>دالة إحصائياً. وقد فسرت المتغيرات في النموذج 20% من التباين في سلوك التنمر الإلكتروني. ي ֦֧֢֦֧֦֧֢֦֧ׅ֪֚֚֚֚֡֝֜֜֜֜֜֜֜֜֜֞֓֡֡֜֓֡֝ ֦֧֢֦֧֦֧֚֚֚֡֝֜֜֜֜

#### **تعديل النموذج Modification Model.**

الخطوة الأخيرة في اختبار النمذجة بالمعادلات البنائية هي تعديل النموذج المفترض. إذا ي i كانت مطابقة النموذج للبيانات غير جيدة، فيمكن تعديل النموذج للوصول إلى تطابق أفضل. يتم ل عن حسب سنة .<br>تعديل النموذج بطريقتين. الطريقة الأُولى: هي من خلال حذف المعالم الغير دالة إحصائياً، ولكن ُ ُإذا كانت هذه المعالم مبنية على أساس نظري قوي أو نتائج بحوث سابقة، فيُفضل عدم حذفها من النموذج )2016 ,Lomax & Schumacker).

![](_page_22_Figure_2.jpeg)

الطريقة الثانية: تتمثل في إضافة معالم في النموذج. أغلب البرامج الإحصائية تُوفر مجموعة ُ ي ֦֧֢֦֧֦֧֦֧֢ׅׅ֪֪ׅׅ֧֚֚֚֡֜֜֓֡֜֓֡֡֜֓֡֡֡֝֬֜֓֡֬ ي ֦֧֦֧֢֢ׅ֦֧֛֛֦֪ׅׅׅ֚֚֚֚֡֝֜֜֜֜֜֓֜֜֜֜֝֜֝֬֜֓֡֬֜ من الطرق لتعديل النموذج. الطُرق المتوفرة في برنامج AMOS: مؤشر التعديل Modification ي ֦֧֦֧֢֢ׅ֦֧֛֛֦֪ׅׅׅ֚֚֚֚֡֝֜֜֜֜֜֓֜֜֜֜֝֜֝֬֜֓֡֬֜ ُ MI) Index)، وإحصائية التغير المتوقع في قيمة المعلمة Expected Parameter Change ֦֧֦֧֦֧֦֧֦֧֦֧֦֧֜֜ EPC) Statistic)، وتحليل البواقي المعياري Byrne, 2016) Standardized Residuals). قيمة MI تُشير إلى الانخفاض المتوقع في قيمة 2χ إذا تم تغيير المعلمة الثابتة إلى معلمة حرة في النموذج، ي ֦֧֦֧֦֧֦֧֦֧֦֧֦֧֧֦֧֧֦֧֧֦֧֧֧֜֓֓֜֓֜֓֜֓֓֝֬֜**֓** ُ ي ֦֧֦֧֦֧֦֧֦֧֦֧֦֧֦֧֧֦֧֜֜֓֓ وقيمة MI المرتفعة للمعلمة الثابتة تدل عىل مطابقة أفضل للنموذج مع البيانات إذا تم إضافة هذه المعلمة في النموذج. إحصائية EPC فتُشير إلى التغير المتوقع في قيمة واتجاه كل معلمة ثابتة إذا تم ي ֦֧֦֧֦֧֦֧֦֧֦֧֦֧֧֦֧֦֧ׅ֪֪֪֪֦֚֚֡֜֜֜֓֜֜֜֜֜֓֡ ي i ُ

![](_page_23_Picture_330.jpeg)

تغيرها إلى معلمة حرة في التحليل القادم. أما تحليل البواقي المعياري فهو يشبه الدرجات المعيارية ي ي i z scores، وتُشير القيم المرتفعة إلى أن علاقة معينة لا يُفسرها النموذج بشكل جيد. اقترح ٌ<br>ٌ ُ ُجورسكوق وسوريم (Jöreskog & Sörbom, 1988) أن القيم المطلقة الأعلى من 2.58 تعتبر قيم مرتفعة، ولكن يجب عدم الاعتماد فقط على الطرق الإحصائية في إجراءات التعديل على ي ֦֧֢֦֧֢ׅ֢ׅ֚֚֚֚֚֡֝֜֜֓֡֡֜֜ النموذج سواء بإضافة أو حذف معالم، إذ لا بُد من تدعيمها بتبريرات وتفسيرات مبنية على نظريات ُ ودراسات سابقة.

**شكل 6**

النتائج بالصيغة المعيارية للنموذج المفترض والنموذج البديل لتفسير ظاهرة التنمر الإلكتروني

![](_page_23_Figure_4.jpeg)

\*دال عند مستوى ،0.05 \*\*دال عند مستوى ،0.01 \*\*\*دال عند مستوى .0.001

المجلة الدولية للأبحاث التربوية - جامعة الإمارات العربية المتحد المجلد (46) العدد (3) مايو 2022 المجلة الدولية للأبحاث التربوية - جامعة الإمارات العربية المتحدة 2022 مايو (3 ) العدد ( 46 المجلد )

تم مقارنة النموذج المفترض مع النموذج البديل، حيث تم إضافة مسار أو تأثير مباشر من االتجاه نحو السلوك إىل السلوك. أشارت النتائج أيضا إىل مطابقة النموذج البديل للبيانات، حيث  $\chi$  2/df = 2.36, CFI = 0.94, SRMR = 0.062, ) كانت مؤشرات المطابقة في المدى المناسب ي i RMSEA = 0.067, CI [0.057, 0.077]). وقد تحسن مؤشري المطابقة SRMR و RMSEA في j .<br>النموذج البديل مقارنة بالنموذج المفترض. كما أن جميع معاملات الانحدار دالة إحصائياً وتراوحت رمن 0.16 إلى 0.42 (الشكل 6). بالإضافة إلى أن النموذج البديل فسر أكثر من النموذج المفترض، حيث بلغت تقريباً 30% من التباين في سلوك التنمر الإلكتروني. أيضاً أوضح مؤشر المطابقة ي i للبساطة AIC أن النموذج البديل أفضل من النموذج المفترض، حيث بلغت قيمة للنموذج المفترض 419.81 وللنموذج البديل 387.93. كذلك تم استخدام اختبار 2χ للفروق للمقارنة بين النموذج رالمفترض والبديل. فإذا كانت قيمة 2χ ذو دلالة إحصائية، فيدل على أن النموذج البديل أفضل من ر ض. وكانت نتيجة اختبار النموذج المفت ²χ للفروق ذو داللة إحصائية )0.001 > p 33.87,= 2 ،)∆χ وهذا يدل على أن إضافة المسار من الاتجاه إلى السلوك في النموذج البديل أدى إلى تفسير أفضل ي ֦֧֦֧֦֧֦֧֦֧֦֧֦֧֧֦֧֦֧ׅ֪֪֪֪֦֚֚֡֜֜֜֓֜֜֜֜֜֓֡ لظاهرة التنمر الالكترو<mark>ني من النموذج المفترض.</mark>

#### **المناقشة**

تناول البحث شرح وتوضيح طريقة استخدام النمذجة بالمعادلات البنائية في البحوث ي ֦֧֢֦֧֦֧ׅׅ֪֪ׅׅׅ֚֚֚֚֡֝֜֓֡֜֜֜֓֡֡֜֓֡֡֝֬֜֓֡֬֜֓֡֬ النفسية. تم توضيح الخطوات الخمس للنمذجة بالمعادلات البنائية: تحديد النموذج، وتعيين ً النموذج، وتقدير النموذج، واختبار النموذج، وتعديل النموذج. تم التوضيح خطوة بخطوه بعيدا عن العمليات الرياضية وباستخدام دراسة ميدانية لتسهل على الباحثين فهمها واستخدامها .<br>الاستخدام الأمثل. كما تم التركيز أيضاً على أفضل الممارسات الحديثة الموصى بها وتشمل صياغة واختبار النماذج البديلة، واختبار النموذج بخطوتين (النموذج القياسي ثم النموذج البنائي). كما يمكن ي , للباحث الاستفادة من الدراسات التي وظفت هذه الطريقة لتفسير بعض الظواهر النفسية كدراسة خصاونة (Khasawneh, 2005)، حيث تم استخدم نظرية التعلم المعرفي (1982) لتفسير ֦֧֢֦֧֦֧֦֧֦֧֦֧ׅׅ֛֚֚֚֚֚֡֝֜֜֜֜֜֜֜֜֜֜֜֓֡ العوامل التي تؤثر على دافعية المعلم في استخدام التكنولوجيا التريوية في الفصل، ودراسة الدوسري ي ֦֧֢֦֧֦֧֦֧֦֧ׅ֧֦֧ׅ֧ׅ֧֚֚֚֡֜֓֡֜֓֜֜֜֓֜֓ ي ֖֧֦֧֢֦֧֢ׅ֦֧֦֧ׅ֪֪ׅׅ֚֚֚֚֚֡֜֜֜֜֜֜֜֓֡֡֝֬֜֓֡֬ ي (AL-Dossary, 2017) لتفسير ظاهرة الغش في الاختبار باستخدام نظرية السلوك المخطط ي ֦֧֦֧֦֧֦֧֦֧֦֧֜֜ (1975). كذلك دراسة رحوي (2019)، حيث تم استخدام نظرية قبول التقنية (1989) لمعرفة العوامل المؤثرة في سلوك استخدام الإنترنت لدى طلبة الجامعة. i

الظواهر والمشكلات في مجال علم النفس لا يمكن دراستها بشكل متكامل باستخدام ي ֦֧֢֦֧֦֧֦֧ׅׅ֪֧ׅׅ֚֚֚֚֚֡֜֓֡֜֓֡֡֜֓֡֡֜֓֡֬֜֓֡֬ الطرق الإحصائية التقليدية كالارتباط والانحدار وتحليل التباين، والتي يتم فيها دراسة المشكلات ي ر \_\_ .<br>النفسية غالباً من خلال العلاقة بين متغيرين (عزوز، 2018). فلا يستطيع الباحث مواجهة الظواهر س عدد السبب .<br>النفسية المعقدة باستخدام الطرق التقليدية نظراً لضعفها وعجزها، لذلك لابد له من اللجوء الى

ي ֦֧֦֧֢֦֧֦֧֦֧֦֧֜֜ استخدام طرقاً وأساليب أكثر تطوراً وقوة. وهذا يتوفر في النمذجة بالمعادلات البنائية، حيث توفر للباحث القدرة في دراسة ومعالجة الظواهر النفسية من خلال مجموعة من العلاقات المتشابكة ֦֧֢֦֧ׅׅׅ֪֚֚֚֚֚֡֝֜֓֡֜֜֜֓֡֡֜֓֡֡֜֓֡֡֝ ي j والمعقدة في نموذج واحد ومتكامل يحاكي الواقع. لذا يسهم هذا البحث في تشجيع الباحثين في ي i ي j مجال علم النفس بالتحرر من استخدام الطرق الإحصائية التقليدية في معالجة الظواهر النفسية، ي j والاستفادة من طريقة النمذجة بالمعادلات البنائية، والتي تعد من أفضل وأهم اسهامات علم الإحصاء للعلوم الإنسانية والاجتماعية خلال العشرين سنة الماضية (Lomax, 1989). وهذا بدوره ر<br>سينعكس ايجاباً على البحوث النفسية من خلال تحسين جودتها وزيادة مصداقية ودقة نتائجها.

لذلك توصي الدراسة الباحثين باستخدام النمذجة بالمعادلات البنائية لمعالجة الظواهر النفسية. ويمكن تلخيص الخطوات الخمس لاختبار النمذجة بالمعادلات البنائية كالتالي:

- .1 مرحلة تحديد النموذج:
- تحديد النموذج المفترض بناء على أسس نظرية ودراسات سابقة.
	- استخدام الرسم البياني لتمثيل النموذج المفترض. ي
		- صياغة نماذج بديلة للنموذج المفترض.
			- 2. مرحلة تعيين النموذج:
			- . التأكد من أن النموذج متعدي التعيري
				- .3 مرحلة تقدير النموذج:
	- التحقق من اعتدالية البيانات الختيار طريقة التقدير المناسبة.
- تقدير معالم النموذج بخطوتين للنموذج المعادلة البنائية الكامل (النموذج القياسي ثم النموذج البنائ<mark>ي).</mark> ي
	- .4 مرحلة اختبار النموذج:
- عدم الاعتماد على مؤشر واحد من مؤشرات حسن المطابقة. ويمكن الاستفادة من الدراسة التي اجراها عامر (2004) والتي هدفت للمقارنة بين مؤشرات حسن المطابقة في ضوء حجم ي ي ֦֧֢֦֧֦֧֦֧֧ׅׅ֪֪ׅׅ֚֚֚֡֜֜֜֓֡֜֜֓֜֓֡֡֜֓֡֡֓֡֬֜֓֡֬ العينة وطريقة التقدير ودرجة سوء التحديد للنموذج. وأظهرت الدراسة أن مؤشر RMSEA ومؤشر CFI من المؤشرات العملية لاختبار النموذج. كما يمكن الرجوع إلى المراجع الاحنبية Hu & Bentler, 1998; Hu & Bentler, 1999; Marsh et ) الأخرى لمزيد من القراءة .)al., 2004
- تقييم تقديرات المعالم في النموذج بحيث تكون قيم التقديرات منطقية وتقع في المدى ي ֦֧֢֦֧֦֧֦֧֦֧֦֪ׅ֪֛֚֚֚֚֡֝֜֜֜֜֜֜֜֜֜֝֜֝֜ ي ֦֧֦֧֦֧֦֧֦֧֦֧֦֧֦֧֧֦֧֜֜֓֓ المقبول.
	- عرض الدلالة الإحصائية لتقدير المعالم ونسبة التباين المفسر.

396

النمذجة بالمعادلات البنائية سعيد عبد الله الدوسري

## .5 مرحلة تعديل النموذج:

- عدم الاعتماد فقط على الطرق الإحصائية في إجراءات التعديل على النموذج سواء بإضافة ي ֦֧֢֦֧֦֧֦֦֛֛֚֚֚֚֡֝֜֜֜֜֜֜֜֝֜֜֜֜ أو حذف معالم، إذ لا بُد من تدعيمها بتبريرات مبنية على نظريات ودراسات سابقة. ٍ<br>'
	- المقارنة بين النموذج المفترض والنماذج البديلة. ,

ي هذا البحث تم توضيح طريقة توظيف نموذج واحد من نماذج المعادالت البنائية، ف i لذلك توصي الدراسة بإجراء المزيد من البحوث التوضيحية للنماذج الأخرى للنمذجة بالمعادلات .<br>البنائية. كما أن هناك حاجة ماسة جداً لمزيد من الدراسات التي تركز على المعايير والارشادات ي المتعلقة بطريقة كتابة وعرض نتائج النمذجة بالمعادلات البنائية في البحث. ي i

### **تضارب المصالح**

أفاد الباحث بعدم وجود تضارب في المصالح فيما يتعلق بالبحث، والملكية الفكرية، ونشر هذا ي ֦֧֦֧֦֧֦֧֦֧֦֧֦֧֧֦֧֦֧֚֚֡֜֜֜֓֜֜֜֜֜֞֓֡֬ البحث.

International Journal for Research in Education UAEU Vol.(46), issue (3) May 2022

#### **المراجـع**

- بلنتش، نيلز (2018). *مقدمة في نمذجة المعادلات البنائية باستخدام IBM SPSS STATISTICS AND AMOS (س*عد .<br>القحطاني، مترجم). الإدارة العامة. (تاريخ النشر الأصلي 2012). ي ֢֢֢֚֚֚֚֚֚֚֚֚֚֚֚֡֡֡֜
- تيغزة، أمحمد (2012). *التحليل العاملي الاستكشافي والتوكيدي: مفاهيمها ومنهجيتهما بتوظيف حزمة SPSS وليزرل LISREL*. دار المسرتة.
- الدوسري، سعيد (2018). *النمذجة بالمعادلات البنائية باستخدام البرنامج الإحصائي AMOS: مفاهيم وتطبيقات.* امازون كيندل.
- الدوسري، سعيد (2021). استخدام النمذجة بالمعادلات البنائية في البحوث النفسية العربية في الفترة 2000-2020: ي ֦֧֦֧֦֧֦֧֦֧֦֧֦֧֦֧֦֧֦֧֦֧֦֧֧֦֧֜֓֡֜֜֓ ي ֦֧֦֧֦֧֦֧֦֧֦֧֦֧ׅ֦֧ׅׅׅ֚֚֡֜֜֓֡֡֜֓֡֡֡֬֜֓֡֬֜֓֡֬֜֓֡֬ مراجعة وتوصيات. المجلة السعودية للعلوم النفسية، 67، 43-61.
- رحومى، أيسر (2019). العوامل المؤثرة في سلوك استخدام الانترنت لدى طلبة الجامعة. *حوليات آداب عين شمس،* ֦֧֦֧֦֧֦֧֦֧֦֧ׅׅ֦֧ׅׅ֚֚֡֜֓֡֜֓֡֡֜֓֡֡֬֜֓֡֬֜֓֡֬ .230-201 ،<sup>47</sup>
- عامر، عبدالناصر (2004). أداء مؤشرات حسن المطابقة لتقويم نموذج المعادلة البنائية. *المجلة المصرية للدراسات* النفسية، ،14 .157-106
- عامر، عبدالناصر (2014). تقييم استخدام تطبيقات نمذجة المعادلة البنائية فى البحث النفسى. *دراسات عربية فى*<br>-ي ֦֧֦֧֦֧֦֧֦֧֦֧֦֧֜֜ علم النفس، 13، 701-777.
- عامر ، عبدالناصر (2018). نم*ذجة المعادلة البنائية للعلوم النفسية والاجتماعية: الأسس والتطبيقات والقضايا.* دار جامعة نايف للنشر.
- عزوز، عبدالناصر (2018). استخدام النمذجة بالمعادلة البنائية في العلوم الاجتماعية. *مجلة جامعة الشارقة للعلوم* ֦֧֢֦֧֦֧֦֧֢֦֧֚֚֡֜֜֜֜֓֡֜֜ الإنسانية والإجتماعية، 15، 287-322.
- Ajzen, I. (1991). The theory of planned behavior. *Organizational Behavior and Human Decision Processes. 50*, 179-211.
- Akaike, H. (1974). A new look at the statistical model identification. *IEEE Transactions on Automatic Control*, *19*, 716-723.
- AL-Dossary, S. (2018). *Structural equation modeling using AMOS: Concepts and applications*  (in Arabic). Amazon Kindle.
- AL-Dossary, S. (2021). The use of structural equation modeling in Arabic psychological research in 2000-2020: Review and recommendations. *Saudi Journal of Psychological Science*, 67, 43-61.
- AL-Dossary, S. A. (2017). Why do college students cheat? A structural equation modeling validation of the theory of planned behavior. *International Education Studies, 10*(8), 40-51.
- Amer, A. (2004). Performance of goodness of fit indexes for evaluating structural equation modeling (in Arabic). *Egyptian Journal of Psychological Studies, 14*, 106-157.
- Amer, A. (2014). An assessment of the use of the applications of structural equation modeling in psychological research (in Arabic). *Arabic Studies of Psychology, 13*, 701-777.

- Amer, A. (2018). *Structural equation modeling in psychological and social sciences: Foundation, applications and issues* (in Arabic). Naif University Publishing House.
- Anderson, J., & Gerbing, D. (1984). The effect of sampling error on convergence, improper solutions, and goodness-of-fit indexes for maximum likelihood confirmatory factor analysis. *Psychometrika*, *49*, 155-173.
- Anderson, J., & Gerbing, D. (1988). Structural equation modeling in practice: A review and recommended two-step approach. *Psychological Bulletin*, *103*, 411- 423.
- Arbuckle, J. (1994-2020). *Amos* [Computer software]. SPSS.
- Armitage, C., & Conner, M. (2001). Efficacy of the theory of planned behaviour: A metaanalytic review. *British Journal of Social Psychology, 40*, 471-499.
- Azouz, A. (2018). The use of structural equation modeling in social sciences (in Arabic). *University of Sharjah Journal for Humanities and Social Sciences,15*, 287-322.
- Bentler, P. (1992). On the fit of models to covariance and methodology to the Bulletin. *Psychological Bulletin*, *112*, 400-404.
- Bentler, P. (1994-2017). *EQS for Windows* [Computer software]. Multivariate Software.

Blunch, N. (2008). *Introduction to structural equation modelling using SPSS and AMOS*. Sage.

- Blunch, N. (2018). *Introduction to structural equation modeling using IBM SPSS STATISTICS AND AMOS* (S. Alkahtani, Trans) (in Arabic). Public Administration. (Original work published 2012).
- Boker, S., Neale, M., Maes, H., Wilde, M., Spiegel, M., Brick, T., et al. (2007-2020). *OpenMx* [Computer software].
- Bollen, K. (1989). *Structural equations with latent variables*. John Wiley & Sons.
- Bollen, K., & Long, J. (1993). *Testing structural equation models*. Sage.
- Boomsma, A. (2000). Reporting analyses of covariance structures. *Structural Equation Modeling, 7*, 461-483.
- Browne, M. (1974). Generalized least squares estimators in analysis of covariance structures. *South African Statistical Journal*, *8*, 1-24.
- Browne, M. (1982). Covariance structure, In D. Hawkins (Ed.), *Topic in multivariate analysis*  (pp. 72-141). Cambridge University Press.
- Browne, M., & Cudeck, R. (1993). Alternative ways of assessing model fit, In K. Bollen and J. Long (Eds.), *Testing structural models* (pp. 445-455). Sage.
- Buffy, F. & Dianne, O. (2009). *Cyberbullying: A literature review.* Paper presented at the Annual Meeting of the Louisiana Education Research Association Lafayette.
- Byrne, B. (2012). Choosing structural equation modelling computer software: Snapshots of LISREL, EQS, Amos, and Mplus, In R. Hoyle (Ed.), *Handbook of structural equation modeling* (pp. 307-324). Guilford.

Byrne, B. (2016). *Structural equation modeling with AMOS: Basic concepts, applications, and programming*. Routledge.

Chou, C., Bentler, P., & Satorra, A. (1991). Scaled test statistics and robust standard errors for non-normal data in covariance structure analysis: A Monte Carlo study. *British Journal of Mathematical and Statistical Psychology*, *44*, 347-357.

Cooley, W. (1978). Explanatory observational studies. *Educational researcher*, 7, 9-15.

Crockett, S. (2012). A five-step guide to conducting SEM analysis in counseling research. *Counseling Outcome Research and Evaluation, 3*, 30-47.

Fan, Y., Chen, J., Shirkey, G., John, R., Wu, S., Park, H., & Shao, C. (2016). Applications of structural equation modeling (SEM) in ecological studies: An updated review. *Ecological Processes, 5*, 19.

Fox, J., Nie, X., Byrnes, J., Culbertson, M., Friendly, M., Kramer, A., & Monette, G. (2012). *Sem: Structural equation modelling*. Available from [https://cran.r](https://cran.r-project.org/web/packages/sem/index.html)[project.org/web/packages/sem/index.html.](https://cran.r-project.org/web/packages/sem/index.html)

Hair, J., Anderson, R., Tatham, R., & Black, W. (1998). *Multivariate data analysis*. Prentice-Hall.

Hoyle, R. (1995). *Structural equation modeling: Concepts, issues and applications.* Sage.

Hu, L., & Bentler, P. (1998). Fit indices in covariance structure modeling: Sensitivity to underparameterized model misspecification. *Psychological Methods, 3*, 424-453.

Hu, L., & Bentler, P. (1999). Cutoff criteria for fit indexes in covariance structure analysis: Conventional criteria versus new alternatives. *Structural equation Modeling: A Multidisciplinary Journal*, *6*, 1-55.

Hu, L., Bentler, P., & Kano, Y. (1992). Can test statistics in covariance structure analysis be trusted. *Psychological Bulletin*, *112*, 351-362.

Hulland, J., Chow, Y., & Lam, S. (1996). Use of casual models in marketing research: A review. *International Journal of Research in Marketing, 13*, 181-197.

In'nami, Y., & Koizumi, R. (2011). Structural equation modeling in language testing and learning research: A review. *Language Assessment Quarterly, 8*, 250-276.

James, L., Mulaik, S., & Brett, J. (1982). *Casual analysis: Assumptions, models, and data.*  Sage.

Jöreskog, K. (1993). Testing structural equation models, In K. Bollen and J. Long (Eds.), *Testing structural equation models* (pp. 294-316). Sage.

Jöreskog, K., & Goldberger, A. (1972). Factor analysis by generalized least squares. *Psychometrika*, *37*, 243-260.

Jöreskog, K., & Sörbom, D. (1974-2018). *LISREL for Windows* [Computer software]. Scientific Software International.

- Jöreskog, K., & Sörbom, D. (1988). *LISREL 7: A guide to the program and applications*. SPSS, Inc.
- Jöreskog, K., & Sörbom, D. (1989). *LISREL 7: User's reference guide*. Scientific Software International.
- Khasawneh, S. (2005). Determinants of university students' motivation to use educational technology: A path analytic stud. *Jordan Journal of Educational Sciences, 1*, 285- 293.
- Khine, M. (2013). *Application of structural equation modelling in educational research and practice*. Sense.
- Kim, M., & Hunter, J. (1993). Attitude-Behavior relations: A meta-analysis of attitudinal relevance and topic. *Journal of Communication, 43*, 101-142.
- Kline, R. (2016). *Principles and practice of structural equation modeling.* Guilford.
- Lomax, R. (1989). Covariance structure analysis: Extensions and developments, In B. Thompson (Ed.), *Advances in social scientific methodology* (pp. 171-204). JAI.
- MacCallum, R., & Austin, J. (2000). Applications of structural equation modeling in psychological research. *Annual Review of Psychology, 51*, 201-226.
- MacCallum, R., Wegener, D., Uchino, B., & Fabrigar, L. (1993). The problem of equivalent models in applications of covariance structure analysis. *Psychological Bulletin, 114*, 185-199.
- Marsh, H. W., Hau, K., & Wen, Z. (2004). In search of golden rules: Comment on hypothesis testing approaches to setting cutoff values for fit indexes and dangers in overgeneralizing Hu and Bentler's (1999) findings. *Structural Equation Modeling, 11*, 320-341.
- Martens, M. (2005). The use of structural equation modeling in counseling psychology research. *The Counseling Psychologist, 33*, 269-298.
- McDonald, R., & Ho, M. (2002). Principle and practice in reporting structural equation analysis. *Psychological Methods, 7*, 64-82.
- Mueller, R. (1997). Structural equation modeling: Back to basics. *Structural Equation Modeling*, *4*, 353-369.
- Mueller, R., & Hancock, G. (2008). Best practices in structural equation modeling, In J. Osborne (Ed.), *Best practices in quantitative methods* (pp. 488-508). Sage.
- Mulaik, S., James, L., Van Alstine, J., Bonnett, N., Lind, S., & Stilwell, C. (1989). Evaluation of goodness-of-fit indices for structural equation models. *Psychological Bulletin, 105*, 430-445.
- Muthen, B., & Kaplan, D. (1985). A comparison of some methodologies for the factor analysis of non-normal likert variables. *British Journal of Mathematical and Statistical psychology*, *38*, 171-189.
- Muthen, L., & Muthen, B. (1998-2019). *Mplus* [Computer software]. Muthen & Muthen.
- Neale, M., Boker, S., Xie, G., & Maes, H. (2003). *Mx: Statistical modelling* (6th ed.). Institute of Psychiatric and Behavioral Genetics, Virginia Commonwealth University.
- Nunkoo, R., Ramkissoon, H., & Gursoy, D. (2013). Use of structural equation modeling in tourism research: Past, present, and future. *Journal of Travel Research, 52*, 759- 771.
- Raykov, T., & Marcoulides, G. (2006). *A first course in structural equation modeling.*  Lawrence Erlbaum Associates.
- Rosseel, Y. (2012). *Iavaan: Latent variable analysis*. Available from [http://cran.r](http://cran.r-project.org/web/packages/lavaan/)[project.org/web/packages/lavaan/.](http://cran.r-project.org/web/packages/lavaan/)

SAS Institute. (1990-2018). *SAS PROC CALIS* [Computer software]. SAS Institute Inc.

- Schreiber, N., Nora, A., Stage, F, Barlow, E, & King, J. (2006). Reporting structural equation modeling and confirmatory factor analysis results: A review. *The Journal of Educational Research, 99*, 323-337.
- Schumacker, R., & Lomax, R. (2016). *A beginner's guide to structural equation modeling*. Routledge.
- Shah, R., & Goldstein, S. (2006). Use of structural equation modeling in operations management research: Looking back and forward. *Journal of Operations Management, 24*, 148-169.
- Steiger, J. (2001). Driving fast in reverse: The relationship between software development, theory, and education in structural equation modeling. *Journal of the American Statistical Association, 96*, 331-338.
- Stevens, J. (1996). *Applied multivariate statistics for the social sciences*. Lawrence Erlbaum Associates.
- Tabachnick, B., & Fidell, L. (2019). *Using multivariate statistics*. Pearson.
- Tighezza, M. (2012). *Factor analysis exploratory and confirmatory: Concepts and issues using SPSS and LISREL* (in Arabic). Almasera.
- Ullman, J. (2019). Structural equation modelling, In B. Tabachnick and L. Fidell (Eds.), *Using multivariate statistics* (pp. 528-612). Pearson.
- Wang, J. & Wang, X. (2019). Structural equation modeling: Applications using Mplus. John Wiley & Sons.
- Weston, R., & Gore Jr, P. (2006). A brief guide to structural equation modeling. *The Counseling Psychologist, 34*, 719-751.